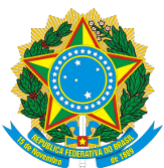

#### REPÚBLICA FEDERATIVA DO BRASIL MINISTÉRIO DA EDUCAÇÃO **FUNDAÇÃO UNIVERSIDADE FEDERAL DA GRANDE DOURADOS** BOLETIM DE SERVIÇOS

Boletim Oficial de Atos Administrativos

N. 4892 Data: 15/12/2021

#### **RESOLUÇÃO DO COMITÊ DE GOVERNANÇA DIGITAL NÚMERO 3 de 15/12/2021**

O COMITÊ DE GOVERNANÇA DIGITAL DA UFGD - CGD, com base no decreto n.º 10.332, de 28 de abril de 2020 da presidência da república, na portaria n.º 846, de 30 de novembro de 2021 e portaria n.º 164, de 25 de fevereiro de 2021, da reitoria da UFGD, **RESOLVE**:

Art. 1º Aprovar o POP de contratação de TIC - Procedimento Operacional Padrão para Execução da Contratação de Soluções de TIC conforme IN 01/2019.

Parágrafo único. O documento estará disponível no portal da UFGD, na parte relacionada ao setor da COIN, no seguinte endereço eletrônico: https://portal.ufgd.edu.br/coordenadoria/coin/processos

Art. 2º Esta resolução entrará em vigor na data de sua publicação.

Prof. Arquimedes Gasparotto Junior

**Presidente do Comitê de Governança Digital em exercício**

**UFGD - Unidade I** - Rua João Rosa Góes, 1761 Vila Progresso - Caixa Postal 322 - CEP: 79.825-70 Dourados/MS - Telefone:(67) 3410-2002

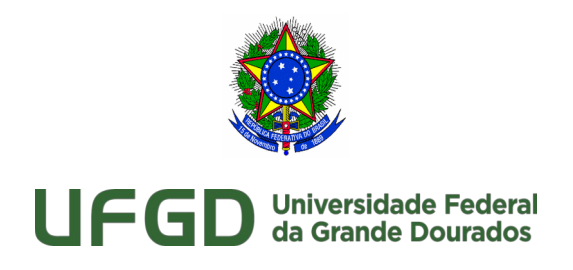

# <span id="page-1-0"></span>Procedimento Operacional Padrão para Execução da Contratação de Soluções de TIC

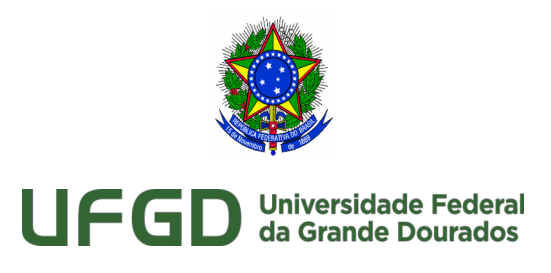

### Índice

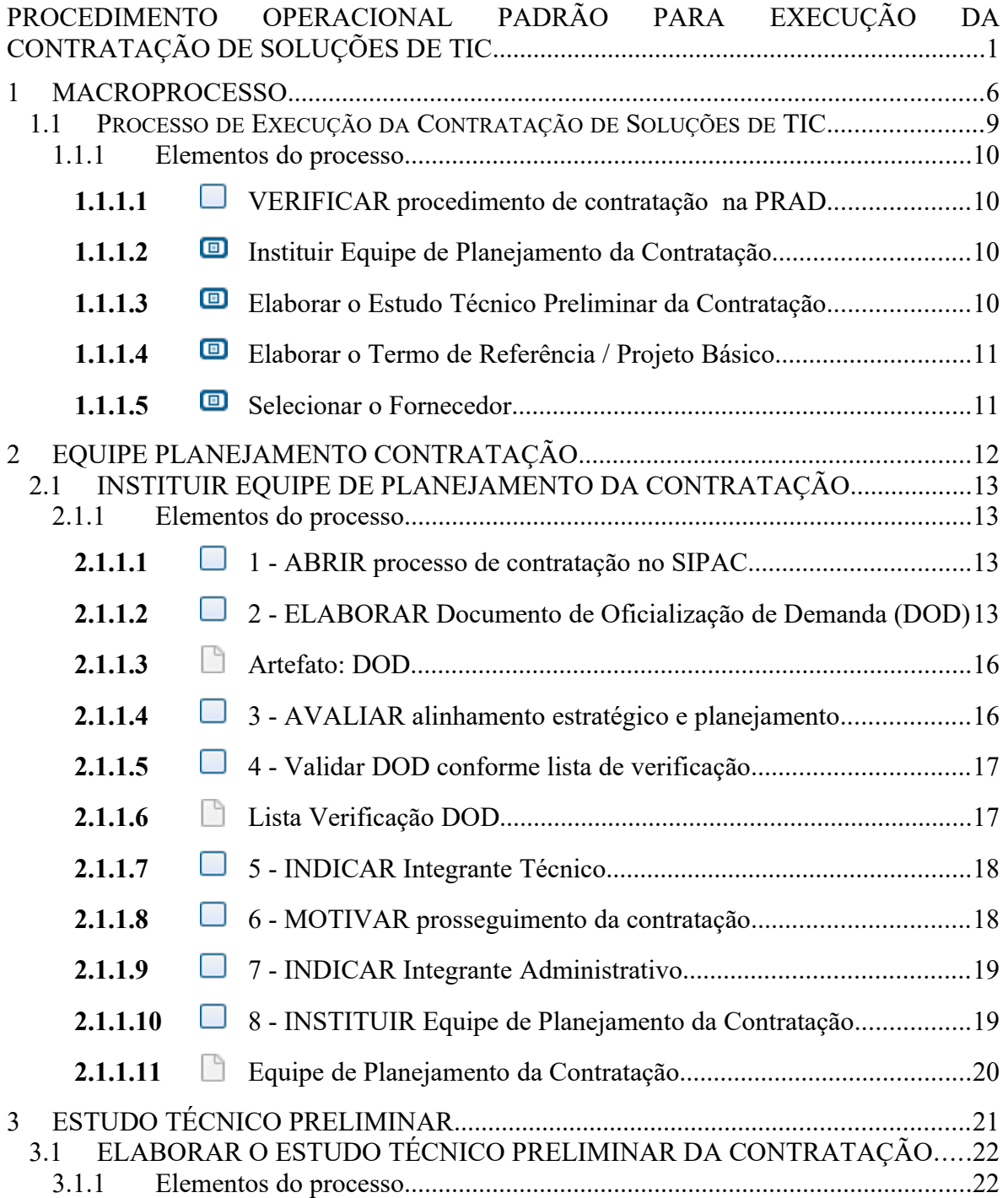

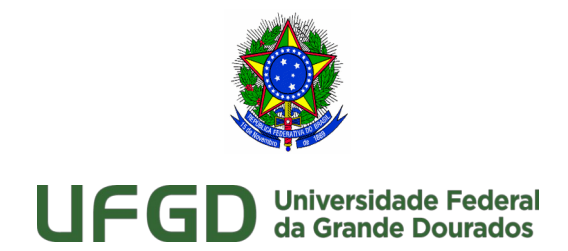

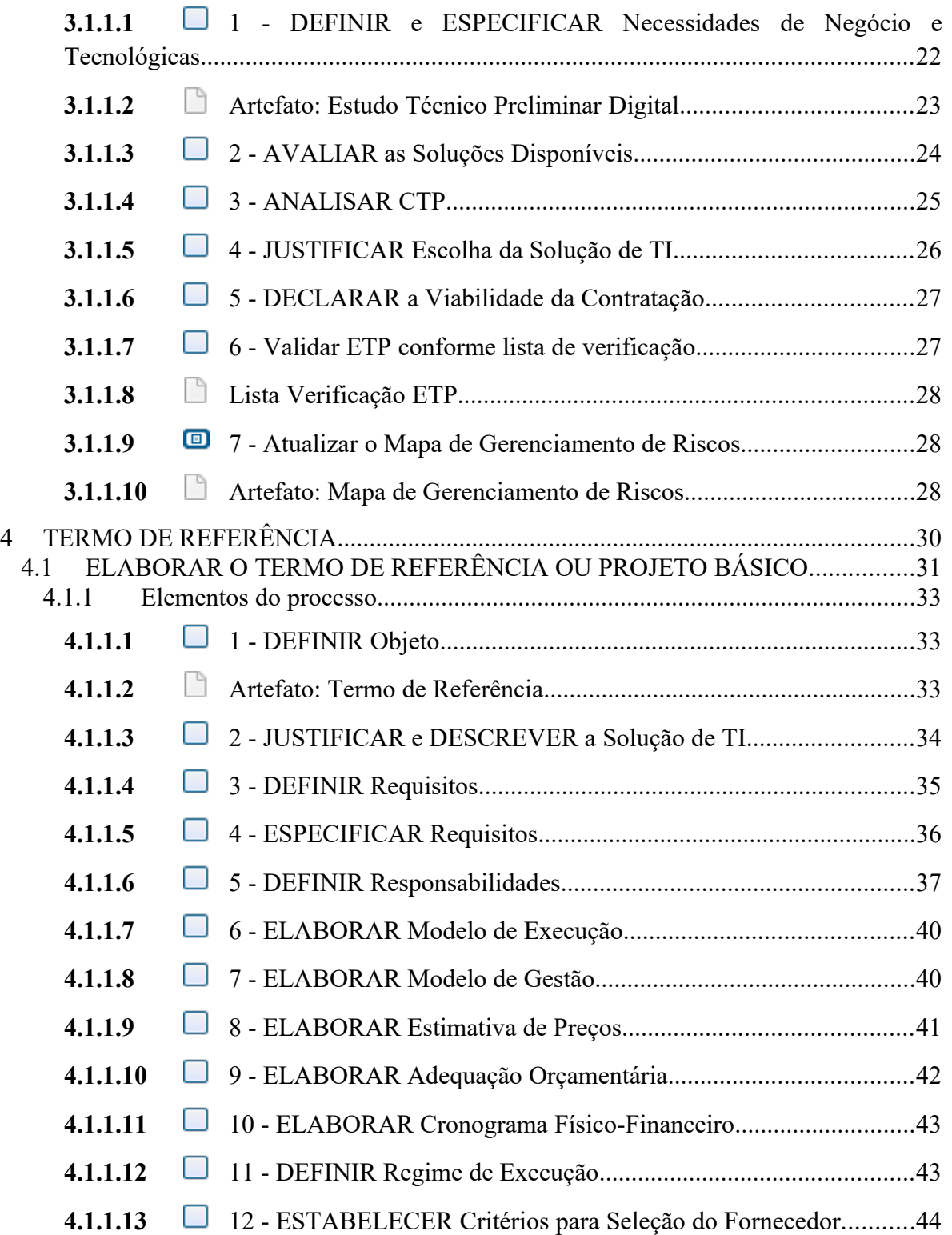

**UFGD - Unidade I** - Rua João Rosa Góes, 1761 Vila Progresso - Caixa Postal 322 - CEP: 79.825-70 Dourados/MS –

Telefone: (67) 3410-2002

**UFGD - Unidade II** - Rodovia Dourados - Itahum, Km12 Cidade Universitária - Caixa Postal 533 - CEP: 79.804-970 Dourados/MS – Telefone: (67) 3410-2500

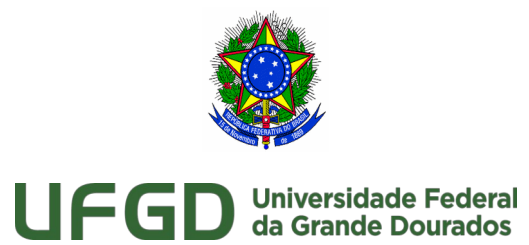

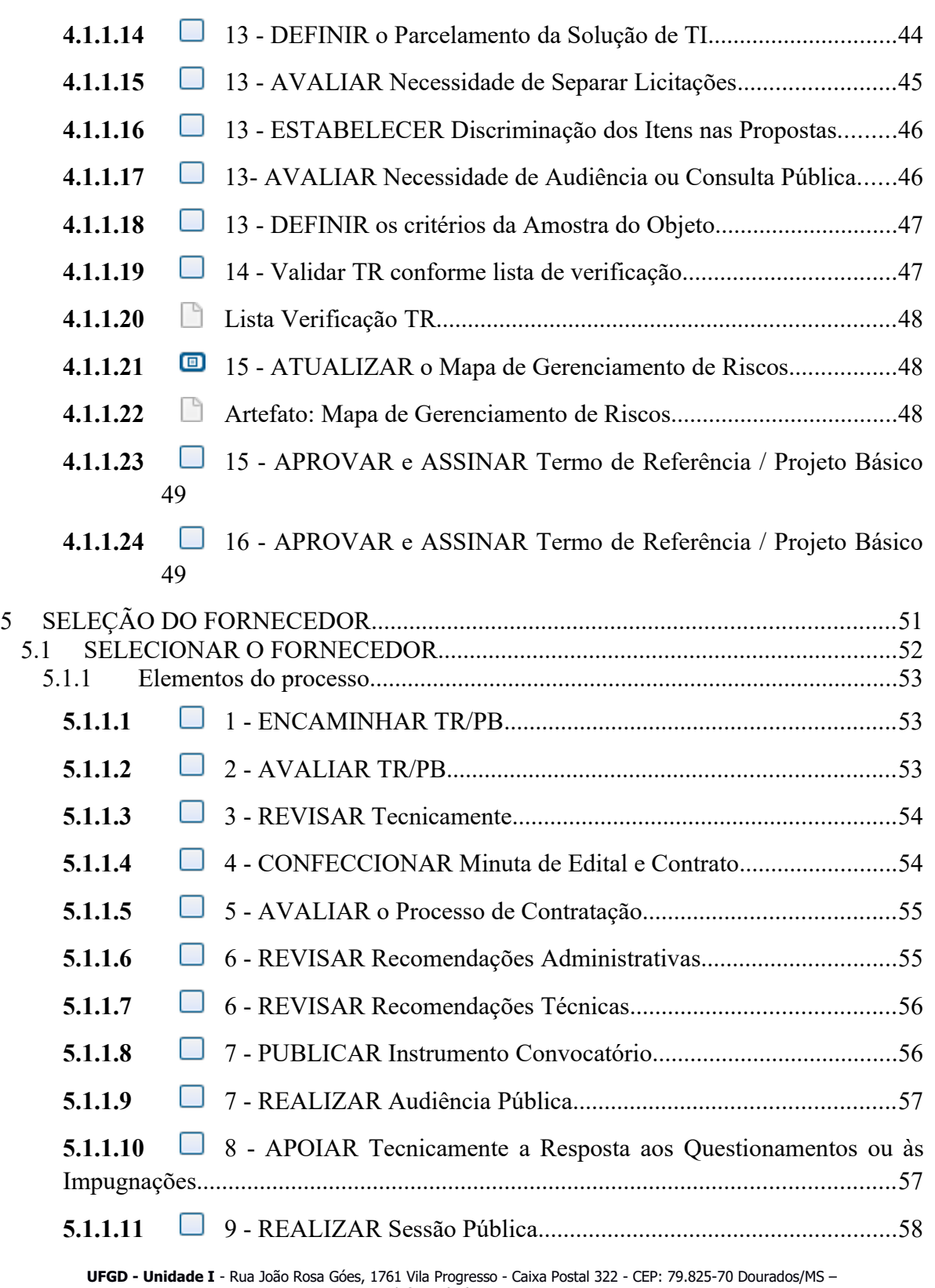

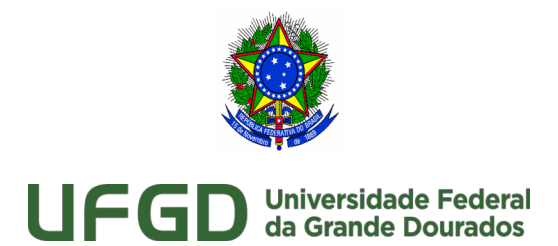

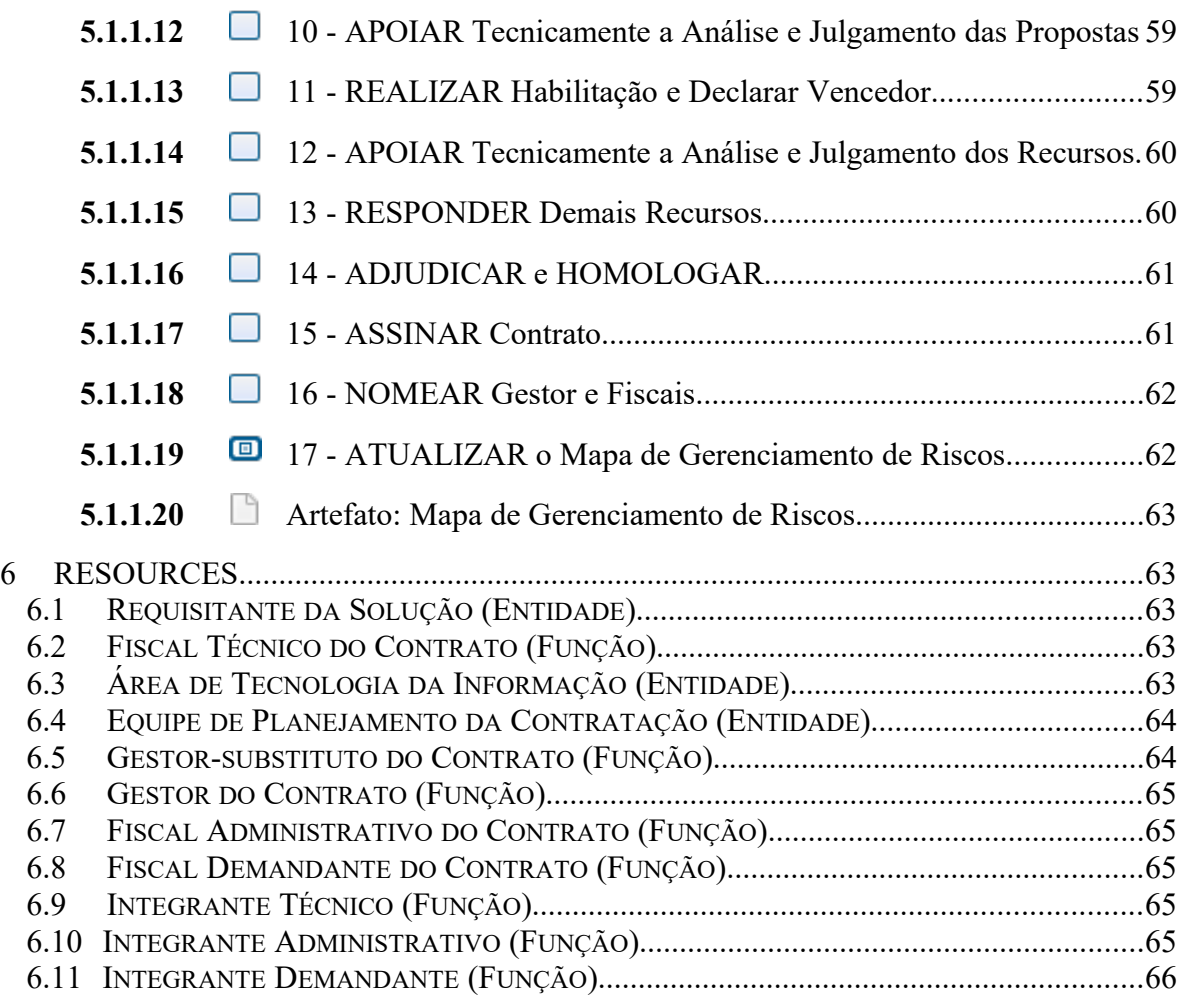

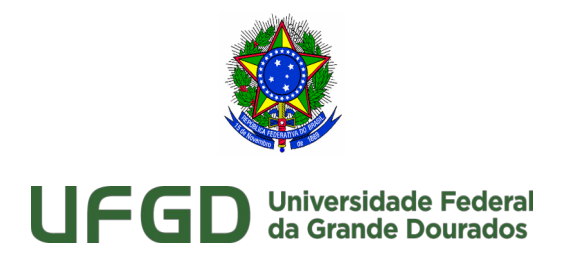

## 1 Macroprocesso

<span id="page-6-0"></span>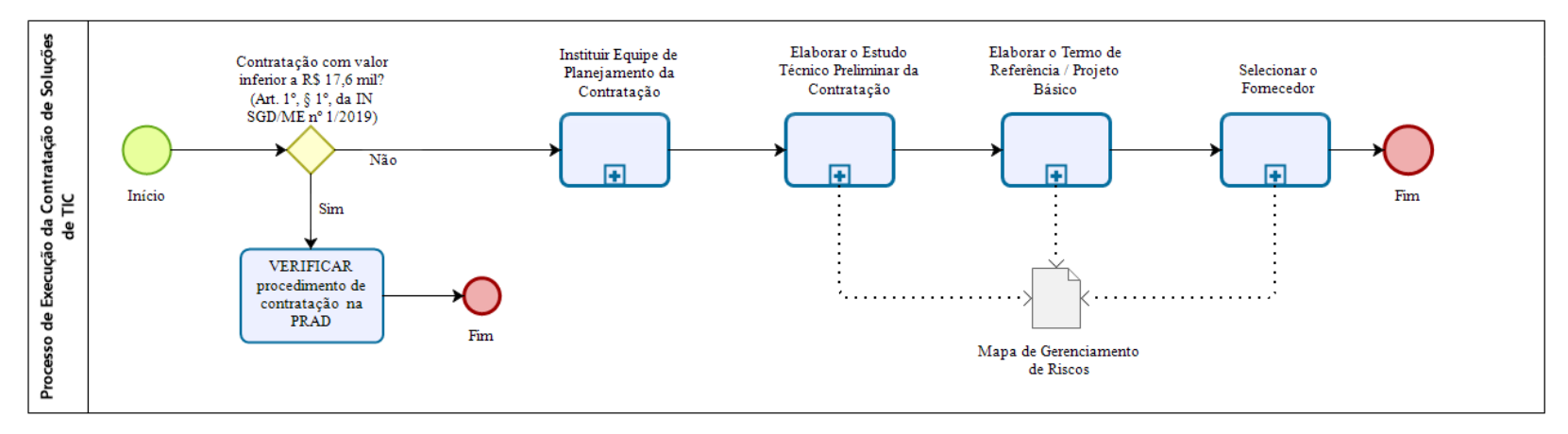

bızaqı

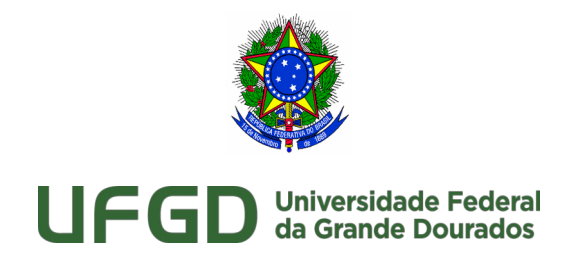

**Descrição**

### **Histórico de Revisões**

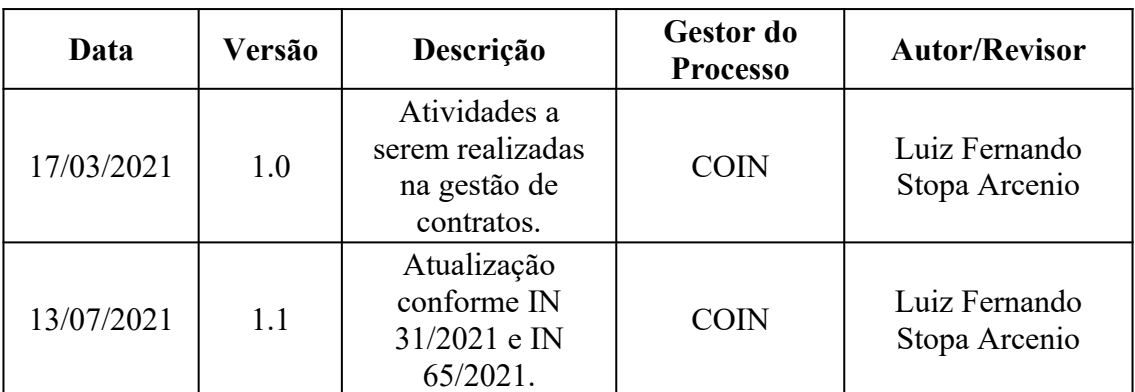

### **Objetivo**

O presente Procedimento Operacional Padrão - POP tem por objetivo regulamentar os procedimentos a serem aplicados para a execução da contratação de Solução de TIC no âmbito da Coordenadoria de Desenvolvimento de Tecnologia da Informação - COIN/RTR.

### **Siglas, abreviaturas e definições**

TIC: Tecnologia da Informação e Comunicação

MP: Ministério do Planejamento

CGU: Controladoria Geral da União

### **Documentos de Referência**

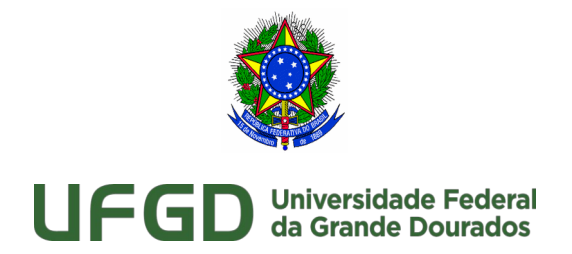

Manual do Gestor / Fiscal de Contratos. Disponível em: [http://files.ufgd.edu.br/arquivos/arquivos/78/PROAP/Manual%20Gestor%20de](http://files.ufgd.edu.br/arquivos/arquivos/78/PROAP/Manual%20Gestor%20de%20contratos%20%20IS.%20026%20(Completo)%20(1).pdf) [%20contratos%20%20IS.%20026%20\(Completo\)%20\(1\).pdf](http://files.ufgd.edu.br/arquivos/arquivos/78/PROAP/Manual%20Gestor%20de%20contratos%20%20IS.%20026%20(Completo)%20(1).pdf)

· Lei Nº 8.666, de 21 de junho de 1993. Institui normas para licitações e contratos da Administração Pública e dá outras providências.

· Instrução Normativa Nº 1, de 10 de janeiro de 2019. Dispõe sobre Plano Anual de Contratações de bens, serviços, obras e soluções de tecnologia da informação e comunicações no âmbito da Administração Pública federal direta, autárquica e fundacional e sobre o Sistema de Planejamento e Gerenciamento de Contratações.

· Instrução Normativa Nº 1, de 04 de abril de 2019. Dispõe sobre o processo de contratação de Soluções de Tecnologia da Informação e Comunicação - TIC pelos órgãos e entidades integrantes do Sistema de Administração dos Recursos de Tecnologia da Informação - SISP do Poder Executivo Federal. Atualizado pelas IN 202 de 18/09/2019 e IN 31 de 23/03/2021.

· Instrução Normativa Conjunta MP/CGU Nº 01, de 10 de maio de 2016. Dispõe sobre controles internos, gestão de riscos e governança no âmbito do Poder Executivo Federal.

· Instrução Normativa SEGES/ME Nº 73, de 05 de agosto de 2020. Dispõe sobre o procedimento administrativo para a realização de pesquisa de preços para a aquisição de bens e contratação de serviços em geral, no âmbito da administração pública federal direta, autárquica e fundacional.

· Instrução Normativa SEGES/ME Nº 65, de 07 de julho de 2021. Dispõe sobre o procedimento administrativo para a realização de pesquisa de preços para aquisição de bens e contratação de serviços em geral, no âmbito da administração pública federal direta, autárquica e fundacional.

### **Responsável pelo Processo de Negócio**

Coordenadoria de Desenvolvimento de TIC

### **Responsabilidades**

**Integrante Requisitante**: servidor representante da Área Requisitante da solução, indicado

pela autoridade competente dessa área.

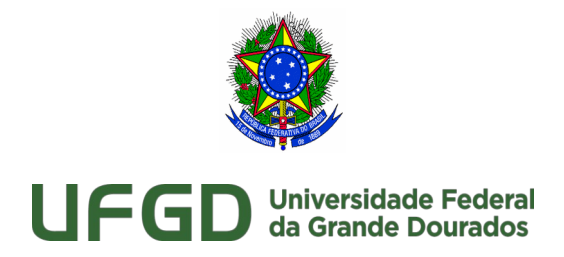

**Integrante Técnico**: servidor representante da Área de TIC, indicado pela autoridade competente dessa área.

**Integrante Administrativo**: servidor representante da Área Administrativa, indicado pela autoridade competente dessa área.

**Autoridade Máxima área de TIC**: servidor responsável pela área de TIC da UFGD. **Autoridade Administrativa**: servidor responsável pela área administrativa da UFGD.

### **Aplicação**

Coordenadoria de Desenvolvimento de TI - COIN/RTR/UFGD.

### **Notação**

<span id="page-9-0"></span>BPMN - Business Process Modeling and Notation.

### 1.1 Processo de Execução da Contratação de Soluções de TIC **Descrição**

A fase de Execução da Contratação se inicia com o envio do Documento de Oficialização de Demanda – DOD. Vencido o processo de Iniciação o fluxo segue para o Estudo Técnico Preliminar para a Análise de Viabilidade da Contratação. O processo de Análise de Viabilidade da Contratação, como o próprio nome sugere, tem por objetivo uma análise detalhada sobre a viabilidade, ou não, da demanda gerada na fase de Iniciação e se encerra com a produção do artefato "Análise de Viabilidade da Contratação". Após a produção da Análise da Viabilidade e do Estudo Técnico Preliminar deverá ser realizado o processo Análise de Riscos. O processo de Análise de Riscos deverá identificar os riscos, a probabilidade de sua ocorrência e as ações de prevenção que comprometem a contratação, bem como a indicação dos responsáveis pelas ações de correção ou contingência. Este processo resulta na elaboração do artefato Análise de Riscos. A etapa seguinte é a elaboração do Termo de Referência ou Projeto Básico que tem por finalidade definir o objeto de contratação, seu detalhamento e a justificativa da contratação, sua saída é o artefato Termo de Referência / Projeto Básico. Na última etapa o TR/PB é enviado para o

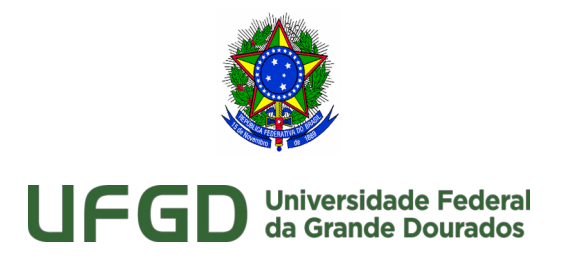

Setor de Compras para a realização da contratação, onde será realizado a conferência do TR/PB e suas correções e ao final será redigido o contrato referente a contratação.

[Procedimento Operacional Padrão para Execução da Contratação de Soluções de TIC](./D:%5C%5Csistemas%5C%5CBizagi%20Modeler326%5C%5CModeler%5C%5CDocTemplates%5C%5Cfiles%5C%5CProcedimento%20Operacional%20Padr%C3%A3o%20para%20Execu%C3%A7%C3%A3o%20da%20Contrata%C3%A7%C3%A3o%20de%20Solu%C3%A7%C3%B5es%20de%20TIC.pdf) 

<span id="page-10-0"></span>1.1.1 Elementos do processo

<span id="page-10-3"></span>**1.1.1.1** VERIFICAR procedimento de contratação na PRAD

### **Descrição**

Os pedidos de aquisições cujo valor total for inferior a R\$ 17.600,00 é facultativo a aplicação da IN 01/2019. Desta forma os pedidos deverão ser enviados diretamente para a PRAD para a devida orientação e execução dos procedimentos de aquisição.

**Objetivo**: Orientar para demanda ser enviada para a PRAD.

**Responsável**: Requisitante

**Entrada**: Plano Anual de Contratações

**Atores**: Requisitante.

<span id="page-10-2"></span>1.1.1.2 **Instituir Equipe de Planejamento da Contratação** 

### **Descrição**

Macro-processo da instituição da equipe de planejamento da contratação. **Processo**

<span id="page-10-1"></span>**1.1.1.3** Equipe Planejamento Contratação - INSTITUIR EQUIPE DE PLANEJAMENTO DA CONTRATAÇÃO **E** Elaborar o Estudo Técnico Preliminar da Contratação

### **Descrição**

Macro-processo do Estudo Técnico Preliminar da Contratação. **Processo**

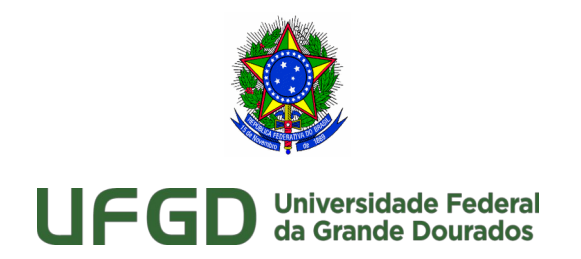

<span id="page-11-1"></span>**1.1.1.4** Estudo Técnico Preliminar - ELABORAR O ESTUDO TÉCNICO PRELIMINAR DA CONTRATAÇÃO **E** Elaborar o Termo de Referência / Projeto Básico

### **Descrição**

Macro-processo do Termo de Referência/Projeto Básico.

### **Processo**

<span id="page-11-0"></span>**1.1.1.5** Termo de Referência - ELABORAR O TERMO DE REFERÊNCIA OU PROJETO BÁSICO Selecionar o Fornecedor

### **Descrição**

Macro-processo de Compras.

#### **Processo**

Seleção do Fornecedor - SELECIONAR O FORNECEDOR

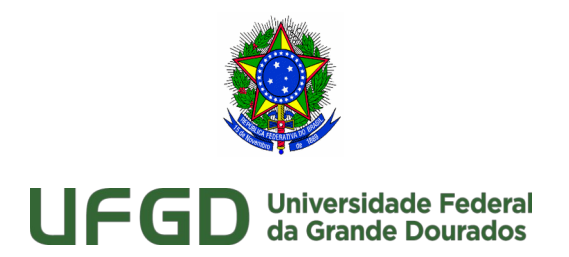

## 2 Equipe Planejamento Contratação

<span id="page-12-0"></span>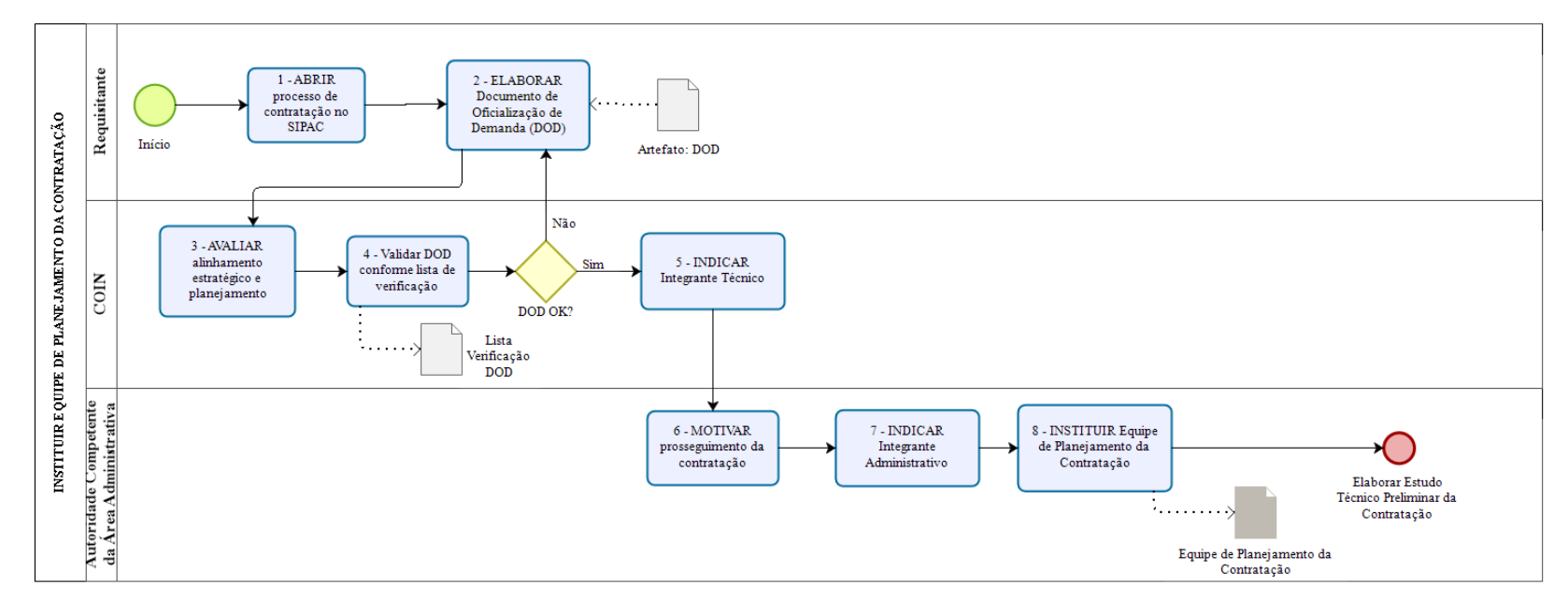

bizagi

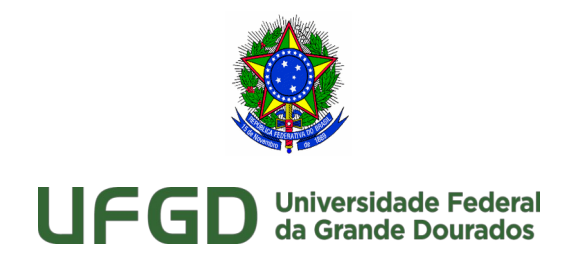

## <span id="page-13-1"></span>2.1 INSTITUIR EQUIPE DE PLANEJAMENTO DA CONTRATAÇÃO **Descrição**

O processo de Execução da Contratação começa com o envio do DOD que procederá a verificação do seu conteúdo. Se a correção não for necessária, ou assim que o DOD estiver corrigido, a COIN encaminhará o DOD a Autoridade Competente da Área Administrativa para que a mesma analise se irá prosseguir, ou não, com a contratação. Se a decisão for pelo prosseguimento da contratação, a Autoridade Competente da Área Administrativa deverá indicar o Integrante Administrativo que irá compor a Equipe de Planejamento da Contratação e, após, instituir formalmente a Equipe de Planejamento da Contratação.

<span id="page-13-3"></span><span id="page-13-0"></span>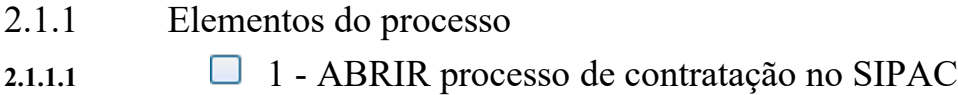

### **Descrição**

O processo de contratação se inicia com a área requisitante, abrindo o processo de contratação no SIPAC para inclusão do Documento de Oficialização de Demanda.

**Objetivo**: Abrir processo de contratação.

**Responsável**: Área requisitante.

**Entrada**: Necessidade registrada no Plano Anual de Contratação.

**Saída**: Processo aberto no SIPAC.

**Atores**: Área requisitante.

**Artefatos**: PAC e SIPAC.

**Referências**: ON-AGU nº 2/2009.

<span id="page-13-2"></span>**2.1.1.2** 2 - ELABORAR Documento de Oficialização de Demanda (DOD)

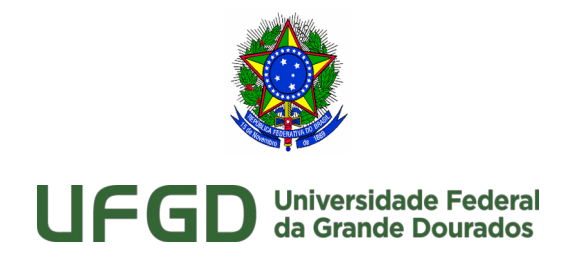

### **Descrição**

A área requisitante após abrir processo de contratação no SIPAC, deverá elaborar o Documento de Oficialização de Demanda para inciar o processo de contratação da solução de TIC, devendo utilizar os documentos do Plano Diretor Institucional - PDI, Plano Diretor de Tecnologia da Informação – PDTIC e Plano Anual de Contratações - PAC para realizar o alinhamento estratégico da contratação.

### **Objetivos do artefato:**

- · Formalizar o início do processo de planejamento da contratação de TI;
- · Vincular as necessidades da contratação desejada aos objetivos estratégicos e às necessidades corporativas da instituição, todas elas alinhadas ao Plano Diretor de Tecnologia da Informação – PDTIC e ao Plano Anual de Contratações - PAC;
- · Indicar a fonte de recursos para a contratação;
- · Indicar os integrantes da Equipe de Planejamento da Contratação.

**Conteúdo:** O Documento de Oficialização da Demanda contém o detalhamento da necessidade da Área Requisitante da Solução e seu conteúdo é formado por:

### **IDENTIFICAÇÃO DA ÁREA REQUISITANTE DA SOLUÇÃO**

· **Unidade/Setor/Departamento**: Unidade Administrativa responsável pela requisição de contratação. Esta unidade é a demandante, que tem necessidade(s) vinculada(s) a objetivos estratégicos no PDTIC. • Data: Data em que a oficialização da demanda está sendo efetivada.

- · **Responsável pela Demanda**: Nome da pessoa responsável pela demanda de contratação que está sendo gerada.
- · **SIAPE do Responsável**: Número da matrícula SIAPE do responsável pela demanda.
- · **E-mail do Responsável**: Endereço eletrônico do responsável pela demanda.
- · **Telefone do Responsável**: Número do telefone do responsável pela demanda.

### **IDENTIFICAÇÃO DO INTEGRANTE REQUISITANTE DA SOLUÇÃO**

• **Integrante Requisitante:** Nome do servidor indicado como Integrante Requisitante que fará parte da Equipe de Planejamento da Contratação.

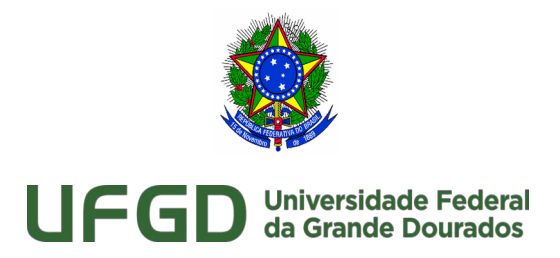

• **SIAPE**: Número da matrícula SIAPE do responsável pela demanda.

• **Cargo**: Número da matrícula SIAPE do responsável pela demanda.

• **Lotação**: Local no qual o integrante está lotado na UFGD.

• **E-mail do Integrante Requisitante**: Endereço eletrônico do Integrante Requisitante.

• **Telefone do Integrante Requisitante**: Número do telefone do Integrante Requisitante.

### **IDENTIFICAÇÃO DA DEMANDA**

· **Necessidade da contratação**: Nome da necessidade que distinga o projeto das demais demandas ou contratações da instituição.

### **ALINHAMENTO ESTRATÉGICO**

· **Objetivos Estratégicos**: Relação dos objetivos estratégicos a serem favorecidos pela contratação alinhados ao PDI.

· **Alinhamento ao PDTIC**: Vinculação das necessidades do PDTIC que devem ser total ou parcialmente atendidas pela contratação demandada, para o atingimento dos objetivos estratégicos relacionados. Conforme ações e metas definidas no PDTIC.

· **Alinhamento ao PAC**: Vinculação das necessidades ao Plano Anual de Contratação - PAC da UFGD.

### **MOTIVAÇÃO E RESULTADOS**

· **Motivação / Justificativa**: Descrição da motivação e justificativa da contratação.

· **Resultados a serem alcançadas**: Descrição dos resultados a serem alcançados, em termos de metas, com o sucesso no fornecimento de bens ou prestação de serviços demandados.

### **FONTES DE RECURSOS**

· **Fonte de Recursos**: Fonte dos recursos que serão utilizados para a contratação.

### **ENCAMINHAMENTO (Área de Tecnologia da Informação).**

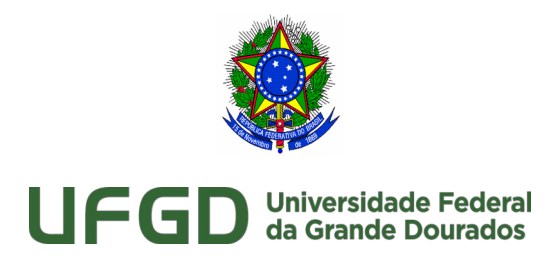

· Ao receber o documento de Oficialização da Demanda consolidado e assinado pela Autoridade Competente da Área Requisitante, a Autoridade Competente da Área de TI deverá dar ciência e indicar o Integrante Técnico da contratação com as informações de Nome, SIAPE, Telefone e Endereço Eletrônico do Integrante Técnico para compor a Equipe de Planejamento da Contratação e assinar o DOD, aprovando-o.

### **APROVAÇÃO (Autoridade Máxima da Área Administrativa)**

· O documento é assinado pela Autoridade Competente da Área de TI e encaminhado à Autoridade Competente da Área Administrativa, responsável por autorizar a despesa, que, por sua vez, se julgar conveniente e oportuno o prosseguimento da contratação, dar ciência e indicar o Integrante Administrativo e com as informações de Nome, SIAPE, Telefone e Endereço Eletrônico do Integrante Administrativo e assina o DOD, aprovando-o.

<span id="page-16-0"></span>**Referências:** IN 01/2019, art 2º, inciso XXVIII e art. 10º.

**2.1.1.3** Artefato: DOD

### **Descrição**

**Objetivo:** Padronizar e orientar o preenchimento do Documento de Oficialização de Demanda.

**Construção:** Área Requisitante da Solução.

**Participação:** Área de Tecnologia da Informação e Autoridade Competente da Área Administrativa.

### **Anexo:**

https://files.ufgd.edu.br/arquivos/arquivos/78/DIVISAO-GOVERNANCA-PLANEJAMENTO-TI/IN01\_2019%20-%20Anexo%20I%20-%20Documento%20de %20Oficializacao%20da%20Demanda%20-%20DGPTI.odt

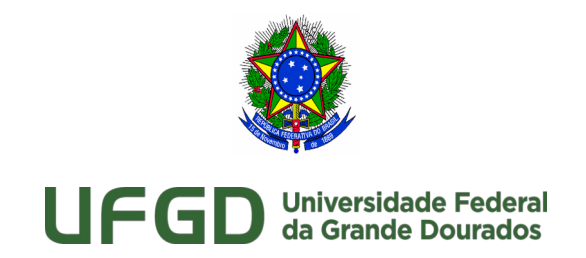

### <span id="page-17-1"></span>**2.1.1.4** 3 - AVALIAR alinhamento estratégico e planejamento

### **Descrição**

Receber o Documento de Oficialização da Demanda, enviado pela Área Requisitante da Solução, e verificar se o conteúdo mínimo, descrito na IN 1/2019 em seu art. 10º, incisos I a IV, está presente no documento recebido e se está alinhado ao PDI, PDTIC e PAC.

**Objetivo**: Avaliar se o Documento de Oficialização de Demanda está de acordo com a IN 01/2019.

**Responsável**: Área de Tecnologia da Informação.

**Entrada**: Documento de Oficialização da Demanda.

**Saída**: DOD compatível com o PDTIC.

**Atores**: Área de Tecnologia da Informação.

**Artefatos**: Documento de Oficialização da Demanda.

**Referências**: IN 1/2019, art. 2º, inciso XXVIII, art. 6º, incisos I e II; IN 1/2019, art. 10, incisos I a IV e § 1º.

**Observação**: Não faz parte do escopo dessa atividade a verificação do mérito da contratação, somente do conteúdo e da forma como o Documento de Oficialização da Demanda foi redigido pela Área Requisitante da Solução.

<span id="page-17-0"></span>**2.1.1.5** 4 - Validar DOD conforme lista de verificação

### **Descrição**

Validar o Documento de Oficialização de Demanda conforme a lista de verificação contendo os itens mínimos necessários de acordo com a legislação vigente.

**Objetivo**: Validar o DOD conforme legislação vigente.

**Responsáveis**: Integrante Requisitante e COIN.

**Entrada**: Documento de Oficialização de Demanda da contratação.

**Saída**: Documento de Oficialização de Demanda da contratação ajustado.

**Atores**: Integrante Requisitante e COIN.

**Artefatos**: Documento de Oficialização de Demanda da contratação.

**UFGD - Unidade I** - Rua João Rosa Góes, 1761 Vila Progresso - Caixa Postal 322 - CEP: 79.825-70 Dourados/MS – Telefone: (67) 3410-2002

**UFGD - Unidade II** - Rodovia Dourados - Itahum, Km12 Cidade Universitária - Caixa Postal 533 - CEP: 79.804-970 Dourados/MS – Telefone: (67) 3410-2500

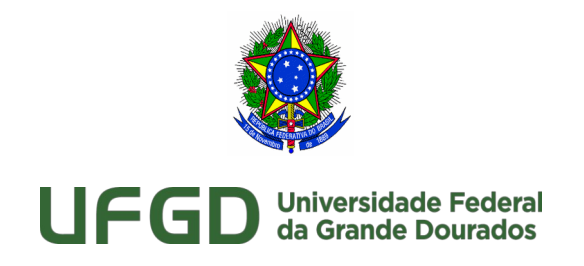

### **Referências**: IN SEGES 2/2016.

<span id="page-18-2"></span>**2.1.1.6** Lista Verificação DOD

**Anexo:** 

https://files.ufgd.edu.br/arquivos/arquivos/78/DIVISAO-GOVERNANCA-PLANEJAMENTO-TI/Lista%20de%20Verifica%C3%A7%C3%A3o%20- %20Planejamento%20da%20Contrata%C3%A7%C3%A3o.ods

<span id="page-18-0"></span>2.1.1.7 **12.1.1.7** 5 - INDICAR Integrante Técnico

### **Descrição**

Indicar um servidor da Área de TIC para ser o Integrante Técnico da Equipe de Planejamento da Contratação. O integrante técnico deve ter ciência expressa de sua indicação como integrante da contratação. A indicação será realizada por instrução de serviço.

**Objetivo**: Indicar o Integrante Técnico da Equipe de Planejamento da Contratação.

**Responsável**: Autoridade Máxima da Área de TIC.

**Entrada**: Documento de Oficialização da Demanda.

**Saída**: Instrução de Serviço anexo ao processo.

**Atores**: Área de TIC.

**Artefatos**: Documento de Oficialização da Demanda.

**Referências**: IN 1/2019, art. 2º, inciso, IV, alínea "a"; IN 1/2019, art. 10º, § 1°.

<span id="page-18-1"></span>2.1.1.8 6 - MOTIVAR prosseguimento da contratação

### **Descrição**

Motivar o prosseguimento da Contratação de acordo com o que foi solicitado no DOD. A motivação deve estar de acordo com o PDTIC.

**Objetivo:** Justificar caso o processo de contratação prossiga ou não prossiga.

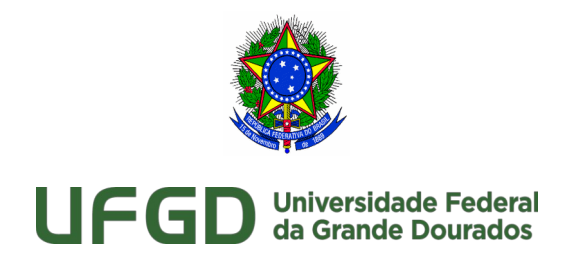

**Responsável:** Autoridade Competente da Área Administrativa. **Entrada:** Documento de Oficialização da Demanda. **Saída:** Instrução de Serviço motivando a contratação. **Atores:** Área Administrativa. **Artefatos:** Documento de Oficialização da Demanda. **Referências:** IN 1/2019, art. 10, § 2° inciso, I.

<span id="page-19-1"></span>2.1.1.9 **1.1.9** 7 - INDICAR Integrante Administrativo

### **Descrição**

**Objetivo**: Indicar o Integrante Administrativo da Equipe de Planejamento da Contratação.

**Responsável**: Autoridade Competente da Área Administrativa.

**Entrada**: Documento de Oficialização da Demanda.

**Saída**: Documento de Oficialização da Demanda.

**Descrição**: Indicar um servidor da Área Administrativa para ser o Integrante Administrativo da Equipe de Planejamento da Contratação. A indicação deve, preferencialmente, fazer parte do Documento de Oficialização da Demanda, o qual, nesta etapa, já deverá conter a indicação do Integrante Requisitante e do Integrante Técnico.

**Atores**: Área Administrativa.

**Artefatos**: Documento de Oficialização da Demanda.

**Referências**: IN 1/2019, art. 2º, inciso, IV, alínea "b"; IN 1/2019, art. 10º, § 2° inciso II.

<span id="page-19-0"></span>**2.1.1.10** 8 - INSTITUIR Equipe de Planejamento da Contratação

### **Descrição**

**Objetivo**: Instituir Equipe de Planejamento da Contratação.

**Responsável**: Autoridade Competente da Área Administrativa.

**Entrada**: Documento de Oficialização da Demanda.

**UFGD - Unidade I** - Rua João Rosa Góes, 1761 Vila Progresso - Caixa Postal 322 - CEP: 79.825-70 Dourados/MS –

Telefone: (67) 3410-2002 **UFGD - Unidade II** - Rodovia Dourados - Itahum, Km12 Cidade Universitária - Caixa Postal 533 - CEP: 79.804-970 Dourados/MS – Telefone: (67) 3410-2500

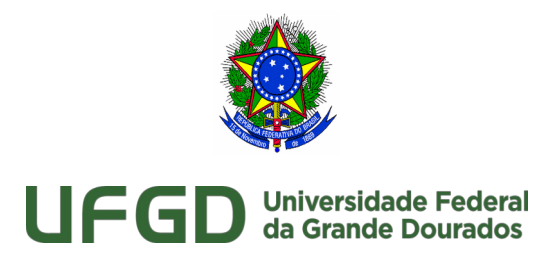

**Saída**: Nomeação da Equipe de Planejamento da Contratação.

**Descrição**: Instituir a Equipe de Planejamento da Contratação composta pelo Integrante Técnico, Integrante Administrativo e Integrante Requisitante, indicados pelas respectivas áreas. A instituição da equipe deverá ser feita em documento próprio contendo os dados do contato de cada um dos integrantes.

**Atores**: Equipe de Planejamento da Contratação.

<span id="page-20-0"></span>**Referências**: IN 1/2019, art. 2º, inciso IV; IN 1/2019, art. 10º, § 2º, inciso III.

**2.1.1.11** Equipe de Planejamento da Contratação

### **Descrição**

**Definição:** Equipe formada por servidores das áreas envolvidas no planejamento da contratação, composta por:

- · Integrante Técnico;
- Integrante Administrativo;
- · Integrante Requisitante.

### **Artefatos:**

- · Análise de Viabilidade da Contratação;
- · Plano de Sustentação;
- · Análise de Riscos;
- · Estratégia da Contratação;
- · Termo de Referência ou Projeto Básico.

**Referências:** IN 01/2019, art. 9º, inciso I.

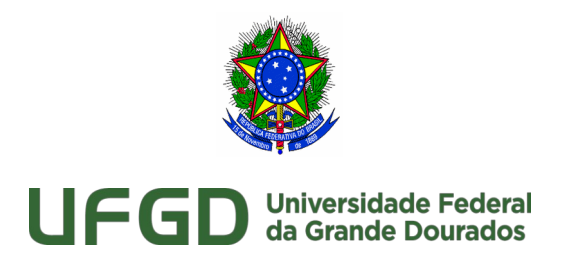

## 3 Estudo Técnico Preliminar

<span id="page-21-0"></span>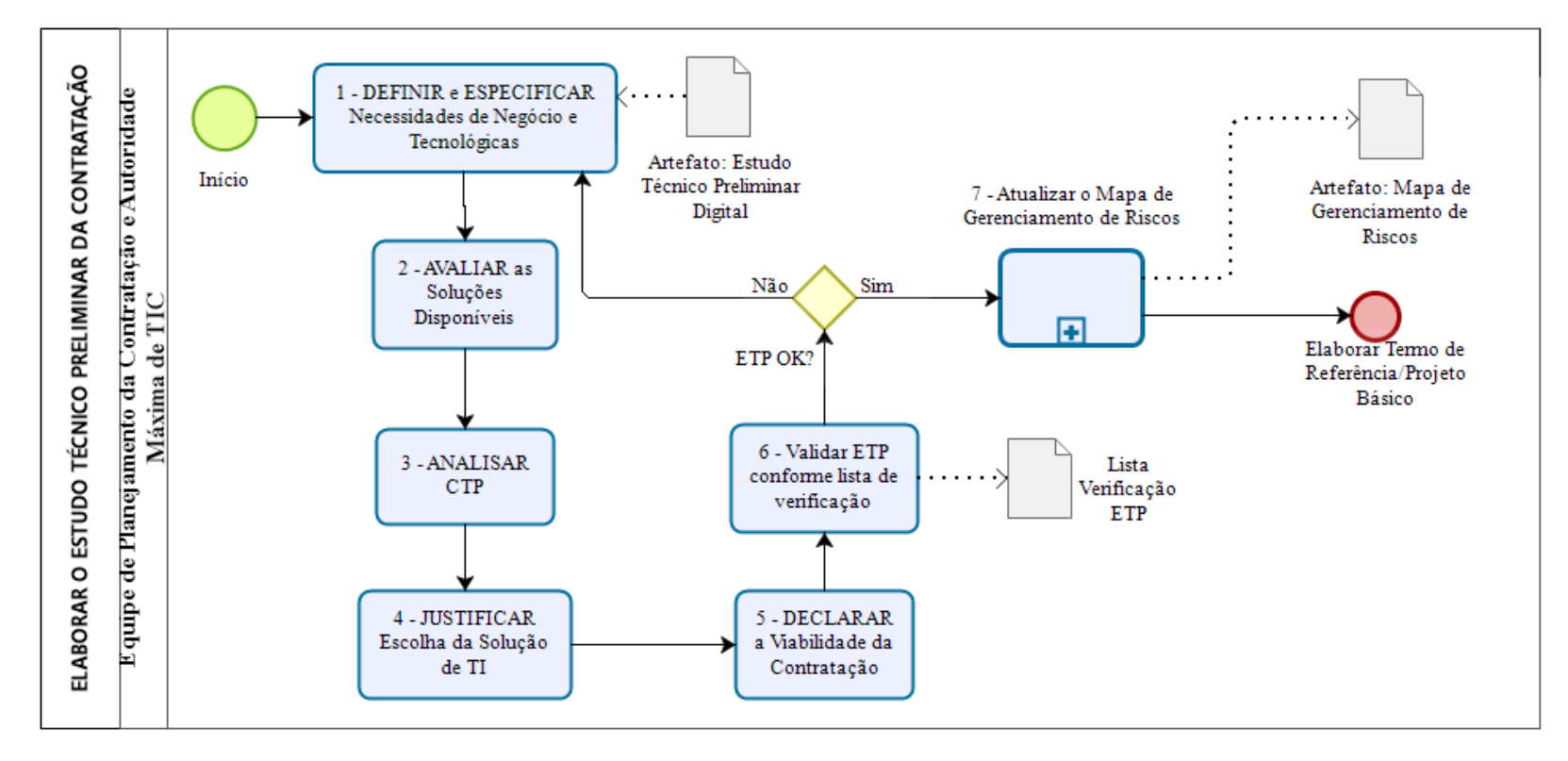

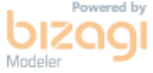

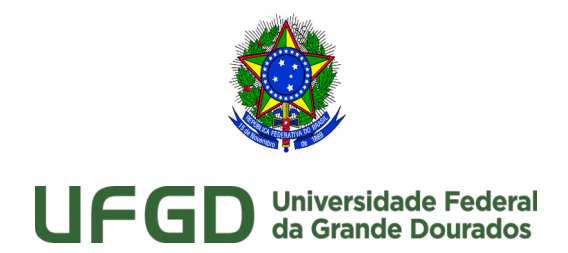

## <span id="page-22-0"></span>3.1 ELABORAR O ESTUDO TÉCNICO PRELIMINAR DA CONTRATAÇÃO **Descrição**

O Estudo Técnico Preliminar da Contratação inicia-se com a definição de necessidades de negócio e tecnológicas e/ou dos requisitos necessários à escolha da Solução de Tecnologia da Informação. Em seguida, é realizada a especificação dessas necessidades e/ou requisitos de forma macro, ou seja, mais abrangente e geral. Concluída a especificação de necessidades e/ou requisitos, é necessária a avaliação das soluções que atendam aos requisitos definidos no art. 11, inciso II, alíneas "a" a "i" da IN 1/2019. Deve-se realizar também a análise e comparação dos Custos Totais de Propriedade – CTP das soluções identificadas. Desse conjunto de soluções, é escolhida uma solução específica. Essa escolha deve ser devidamente justificada. Feito isso, há que se avaliar ainda se existem necessidades de adequação no ambiente que devem ser satisfeitas para viabilizar a contratação. Além disso, é feito um levantamento dos recursos materiais e humanos com o objetivo de que seja avaliada a necessidade deles na implantação e manutenção da Solução de Tecnologia da Informação. Esse levantamento é seguido da definição de mecanismos para que o fornecimento da Solução de Tecnologia da Informação tenha prosseguimento em caso de eventual interrupção contratual. Após essa análise é declarada a viabilidade ou não da contratação. Por fim, o Estudo Técnico Preliminar será aprovado e assinado pelos Integrantes Técnico e Requisitante. Caso ele seja declarado inviável ou tenha o orçamento estimado em um valor superior a duas vezes o disposto no art. 23, inciso II, alínea "c", da lei 8.666/93, será avaliado e assinado pela autoridade competente. As informações devem ser consolidadas no documento Estudo Técnico Preliminar da Contratação.

### <span id="page-22-1"></span>3.1.1 Elementos do processo

<span id="page-22-2"></span>**3.1.1.1** 1 - DEFINIR e ESPECIFICAR Necessidades de Negócio e Tecnológicas

#### **Descrição**

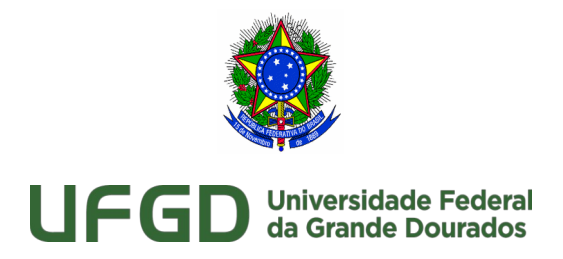

Essa atividade encontra-se descrita no art. 11, inciso I da IN 1/2019. O levantamento e a avaliação explicitados devem servir de base para a definição e especificação de requisitos de negócio e tecnológicos.

**Objetivo**: Definição e especificação das necessidades de negócio e tecnológicas, e/ou dos requisitos necessários e suficientes à escolha da solução de TIC, contendo de forma detalhada, motivada e justificada, inclusive quanto à forma de cálculo, o quantitativo de bens e serviços necessários para a sua composição.

**Responsável**: Integrante Requisitante e Integrante Técnico.

**Entrada**: Documento de Oficialização da Demanda.

**Saída**: Definição e especificação de requisitos de negócio e tecnológicos.

**Atores**: Documento de Oficialização da Demanda e Estudo Técnico Preliminar da Contratação.

**Artefatos**: Integrante Requisitante e Integrante Técnico. **Referências**: IN 1/2019, art. 11, inciso I.

<span id="page-23-0"></span>**3.1.1.2** Artefato: Estudo Técnico Preliminar Digital

### **Descrição**

O Sistema ETP digital constitui a ferramenta informatizada, disponibilizada pela Secretaria de Gestão da Secretaria Especial de Desburocratização, Gestão e Governo Digital do Ministério da Economia, no Portal de Compras do Governo Federal, para elaboração do Estudo Técnico Preliminar.

**Objetivo**: Padronizar e orientar a elaboração do Estudo Técnico Preliminar da contratação. **Responsável**: Equipe de planejamento.

**Artefatos**: Estudo Técnico Preliminar Digital da Contratação.

**Referência**: IN 40/2020.

### **Anexo:**

https://cnetmobile.estaleiro.serpro.gov.br/comprasnet-faseinterna-web/etp/inicial

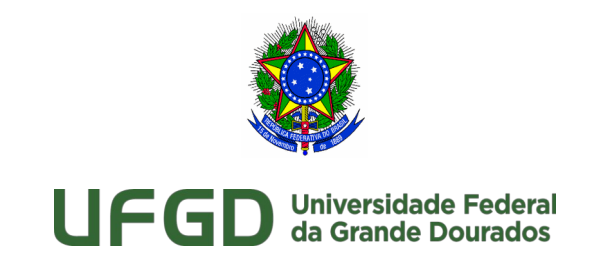

<span id="page-24-0"></span>**3.1.1.3** 2 - AVALIAR as Soluções Disponíveis

#### **Descrição**

Conforme descrito no inciso II do art. 11 da IN 1/2019, deverão ser analisadas as diferentes soluções que atendam aos requisitos especificados nas atividades anteriores, considerando:

a) a disponibilidade de solução similar em outro órgão ou entidade da Administração Pública;

b) as alternativas de mercado;

c) as soluções existentes no Portal do Software Público Brasileiro (http://www.softwarepublico.gov.br), Portaria STI/MP nº 46 de 28/09/2016;

d) as políticas, os modelos e os padrões de governo, a exemplo dos Padrões de Interoperabilidade de Governo Eletrônico - ePing, Modelo de Acessibilidade em Governo Eletrônico - eMag, Padrões Web em Governo Eletrônico - ePwg, Infraestrutura de Chaves Públicas Brasileira - ICP-Brasil e Modelo de Requisitos para Sistemas Informatizados de Gestão Arquivística de Documentos - e-ARQ Brasil, quando aplicáveis;

e) as necessidades de adequação do ambiente do órgão ou entidade para viabilizar a execução contratual;

f) os diferentes modelos de prestação do serviço;

g) os diferentes tipos de soluções em termos de especificação, composição ou características dos bens e serviços integrantes;

h) a possibilidade de aquisição na forma de bens ou contratação como serviço; e

i) a ampliação ou substituição da solução implantada.

As soluções consideradas inviáveis deverão ser registradas no Estudo Técnico Preliminar da Contratação, dispensando-se a realização dos respectivos cálculos de custo total de propriedade.

**Objetivo**: Avaliação das diferentes soluções que atendam aos requisitos de negócios e tecnológicos definidos e especificados na tarefa anterior.

**Responsáveis**: Integrante Técnico e Integrante Requisitante.

**Entradas**: DOD e Definição e especificação de requisitos de negócios e tecnológicos.

**Saída**: Análise comparativa de soluções de TIC.

**UFGD - Unidade I** - Rua João Rosa Góes, 1761 Vila Progresso - Caixa Postal 322 - CEP: 79.825-70 Dourados/MS –

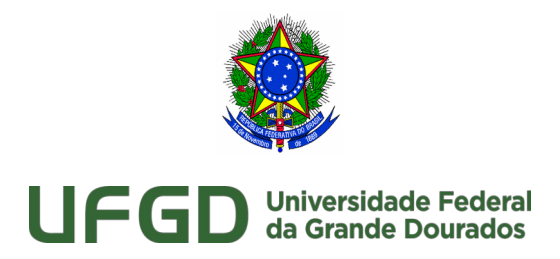

**Atores**: Integrante Requisitante e Integrante Técnico.

**Artefatos**: Documento de Oficialização da Demanda e Estudo Técnico Preliminar da Contratação.

**Referências**: IN 1/2019, art. 11, inciso II.

**Observação**: Cabe à Área Requisitante da Solução repassar à Área de TI o levantamento da definição de necessidades de negócio para que os mesmos sirvam de subsídio para a especificação dos requisitos tecnológicos.

#### **Definições**:

Software Público: São soluções desenvolvidas por órgãos públicos do Executivo, Legislativo e Judiciário, além de empresas e universidades e que estão disponíveis neste portal gratuitamente à sociedade. Prefeituras, estados, empresas, órgãos públicos, centros de pesquisa e qualquer pessoa interessada podem obter o código das soluções, mediante cadastramento no Portal. Não há pagamento de licenças, porém todas as melhorias incorporadas às soluções também devem ser compartilhadas com todos.

e-PING: São soluções desenvolvidas por órgãos públicos do Executivo, Legislativo e Judiciário, além de empresas e universidades e que estão disponíveis neste portal gratuitamente à sociedade. Prefeituras, estados, empresas, órgãos públicos, centros de pesquisa e qualquer pessoa interessada podem obter o código das soluções, mediante cadastramento no Portal. Não há pagamento de licenças, porém todas as melhorias incorporadas às soluções também devem ser compartilhadas com todos.

ICP-Brasil: ICP, ou Infra-estrutura de Chaves Públicas, é a sigla no Brasil para PKI - Public Key Infrastructure -, um conjunto de técnicas, práticas e procedimentos elaborado para suportar um sistema criptográfico com base em certificados digitais.

<span id="page-25-0"></span>**3.1.1.4** 3 - ANALISAR CTP

#### **Descrição**

Receber a lista de soluções técnica e funcionalmente viáveis identificadas na tarefa anterior e, para cada uma delas, calcular o CTP. Em seguida, elaborar uma análise comparativa das soluções levando-se em conta os valores de aquisição dos ativos, insumos, garantia e

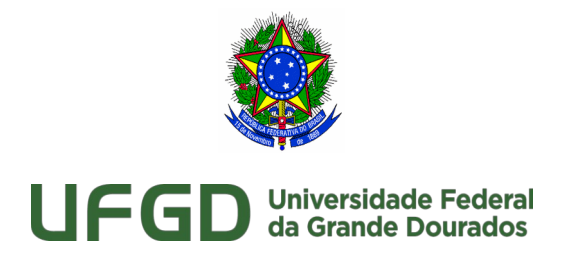

manutenção da solução. Esta análise servirá como instrumento para escolha da solução e posterior justificativa dessa escolha. A comparação dever incluir:

a) comparação de custos totais de propriedade (Total Cost Ownership - TCO) por meio da obtenção dos custos inerentes ao ciclo de vida dos bens e serviços de cada solução, a exemplo dos valoresde aquisição dos ativos, insumos, garantia, manutenção; e

b) memória de cálculo que referencie os preços e os custos utilizados na análise, com vistas a permitir a verificação da origem dos dados.

Deverá ser realizada a estimativa do custo total da contratação.

**Objetivo:** Análise e comparação entre os custos totais de propriedade das soluções identificadas.

**Responsáveis:** Integrante Técnico e Integrante Requisitante.

**Entrada:** DOD, Soluções de Tecnologia da Informação.

**Saída:** Análise CTP.

**Atores:** Integrante Técnico e Integrante Requisitante.

**Artefatos:** Estudo Técnico Preliminar da Contratação.

**Referências:** IN 1/2019, art. 11, inciso III e IV.

### <span id="page-26-0"></span>**3.1.1.5** 4 - JUSTIFICAR Escolha da Solução de TI

### **Descrição**

Declarar a viabilidade da contratação, conforme inciso V do art. 11 da IN 1/2019, contendo:

1. justificativa da solução escolhida;

2. identificação dos benefícios a serem alcançados com a solução escolhida em termos

de eficácia, eficiência, efetividade e economicidade.

Esta justificativa servirá de insumo para a elaboração do Termo de Referência ou Projeto Básico.

**Objetivo**: Justificar a solução escolhida na atividade anterior.

**Responsáveis**: Integrante Técnico e Integrante Requisitante.

**Entrada**: DOD, Solução de Tecnologia da Informação Escolhida, Análise CTP.

**Saída**: Justificativa para escolha da Solução de TIC.

**UFGD - Unidade I** - Rua João Rosa Góes, 1761 Vila Progresso - Caixa Postal 322 - CEP: 79.825-70 Dourados/MS –

Telefone: (67) 3410-2002 **UFGD - Unidade II** - Rodovia Dourados - Itahum, Km12 Cidade Universitária - Caixa Postal 533 - CEP: 79.804-970 Dourados/MS – Telefone: (67) 3410-2500

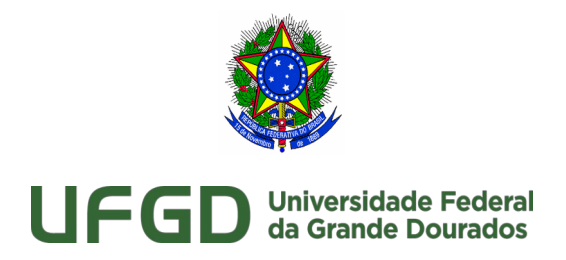

**Atores**: Integrante Técnico e Integrante Requisitante.

**Artefatos**: Análise de Viabilidade da Contratação e Termo de Referência ou Projeto Básico.

**Referências**: IN 1/2019, art. 11, inciso V.

### <span id="page-27-1"></span>**3.1.1.6** 5 - DECLARAR a Viabilidade da Contratação

### **Descrição**

Analisar a viabilidade da contratação. Feito isso, o documento de Estudo Técnico Preliminar será aprovado e assinado pelo Integrante Técnico e Integrante Requisitante da Equipe de Planejamento da Contratação. O Estudo Técnico Preliminar da Contratação será aprovado e assinado pelos Integrantes Técnico e Requisitante da Equipe de Planejamento da Contratação e pela autoridade máxima da Área de TIC.

**Objetivo**: Declarar se a contratação é viável ou não viável.

**Responsáveis**: Equipe de Planejamento da Contratação.

**Entrada**: Estudo Técnico Preliminar da Contratação.

**Saída**: Declaração de Estudo Técnico Preliminar da Contratação viável ou não viável.

**Atores**: Integrante Técnico e Integrante Requisitante.

**Artefatos**: Estudo Técnico Preliminar da Contratação.

**Referências**: IN 1/2019, art. 11. inciso V, § 2º e § 3º e Acórdão nº 2037/2019 do Plenário do TCU.

<span id="page-27-0"></span>**3.1.1.7** 6 - Validar ETP conforme lista de verificação

### **Descrição**

Validar o Estudo Técnico Preliminar conforme a lista de verificação contendo os itens mínimos necessários de acordo com a legislação vigente.

**Objetivo**: Validar o ETP Digital conforme legislação vigente.

**Responsáveis**: Equipe de Planejamento da Contratação.

**Entrada**: Estudo Técnico Preliminar da contratação.

**UFGD - Unidade I** - Rua João Rosa Góes, 1761 Vila Progresso - Caixa Postal 322 - CEP: 79.825-70 Dourados/MS – Telefone: (67) 3410-2002

**UFGD - Unidade II** - Rodovia Dourados - Itahum, Km12 Cidade Universitária - Caixa Postal 533 - CEP: 79.804-970 Dourados/MS – Telefone: (67) 3410-2500

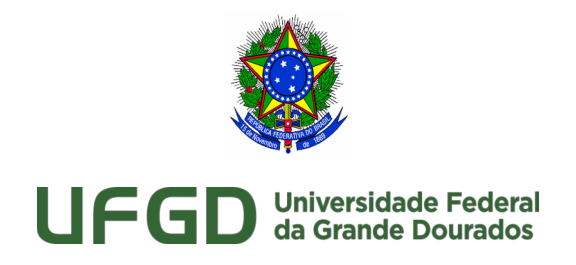

**Saída**: Estudo Técnico Preliminar da contratação ajustado. **Atores**: Integrante Técnico e Integrante Requisitante. **Artefatos**: Estudo Técnico Preliminar da contratação. **Referências**: IN SEGES 2/2016.

<span id="page-28-2"></span>**3.1.1.8** Lista Verificação ETP

**Anexo:** 

https://files.ufgd.edu.br/arquivos/arquivos/78/DIVISAO-GOVERNANCA-PLANEJAMENTO-TI/Lista%20de%20Verifica%C3%A7%C3%A3o%20- %20Planejamento%20da%20Contrata%C3%A7%C3%A3o.ods

<span id="page-28-1"></span>**3.1.1.9** 7 - Atualizar o Mapa de Gerenciamento de Riscos

### **Descrição**

O Mapa de Gerenciamento de Riscos deve ser elaborado em todas as próximas fases do ciclo de vida do fornecimento da solução de TIC. Durante a fase de planejamento, a equipe de Planejamento da Contratação deve proceder às ações de gerenciamento de riscos e produzir o Mapa de Gerenciamento de Riscos. **Referencia**: IN 01/2019, Art. 38, § 1º.

[Procedimento Operacional Padrão para Elaboração do Mapa de Gerenciamento de Risco](http://scgc.ufgd.edu.br/processos/COIN/DGPTI/SCGC/PMGR/#list/) 

<span id="page-28-0"></span>**3.1.1.10** Artefato: Mapa de Gerenciamento de Riscos

### **Descrição**

O presente documento tem por finalidade a identificação e análise dos principais riscos envolvidos na fase de elaboração do Estudo Técnico Preliminar. O Mapa de Gerenciamento de Riscos deve ser atualizado em todas as próximas fases do ciclo de vida do fornecimento da solução de TIC.

**Objetivo**: Padronizar e orientar o gerenciamento de riscos.

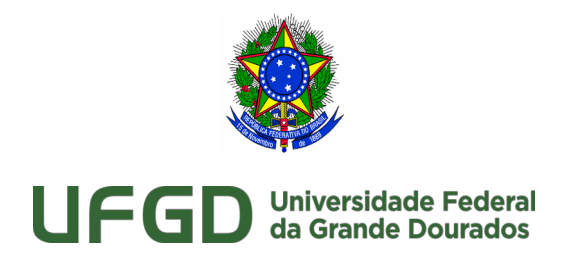

**Responsável**: Equipe de planejamento. **Artefatos**: Mapa de Gerenciamento de Riscos.

**Anexo:** 

https://files.ufgd.edu.br/arquivos/arquivos/78/DIVISAO-GOVERNANCA-PLANEJAMENTO-TI/IN01\_2019%20-%20Anexo%20III%20-%20Mapa%20de %20Gerenciamento%20de%20Riscos%20-%20DGPTI.odt

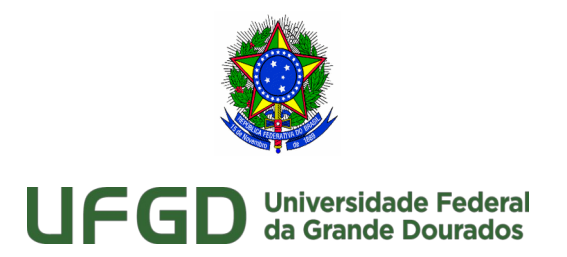

## 4 Termo de Referência

<span id="page-30-0"></span>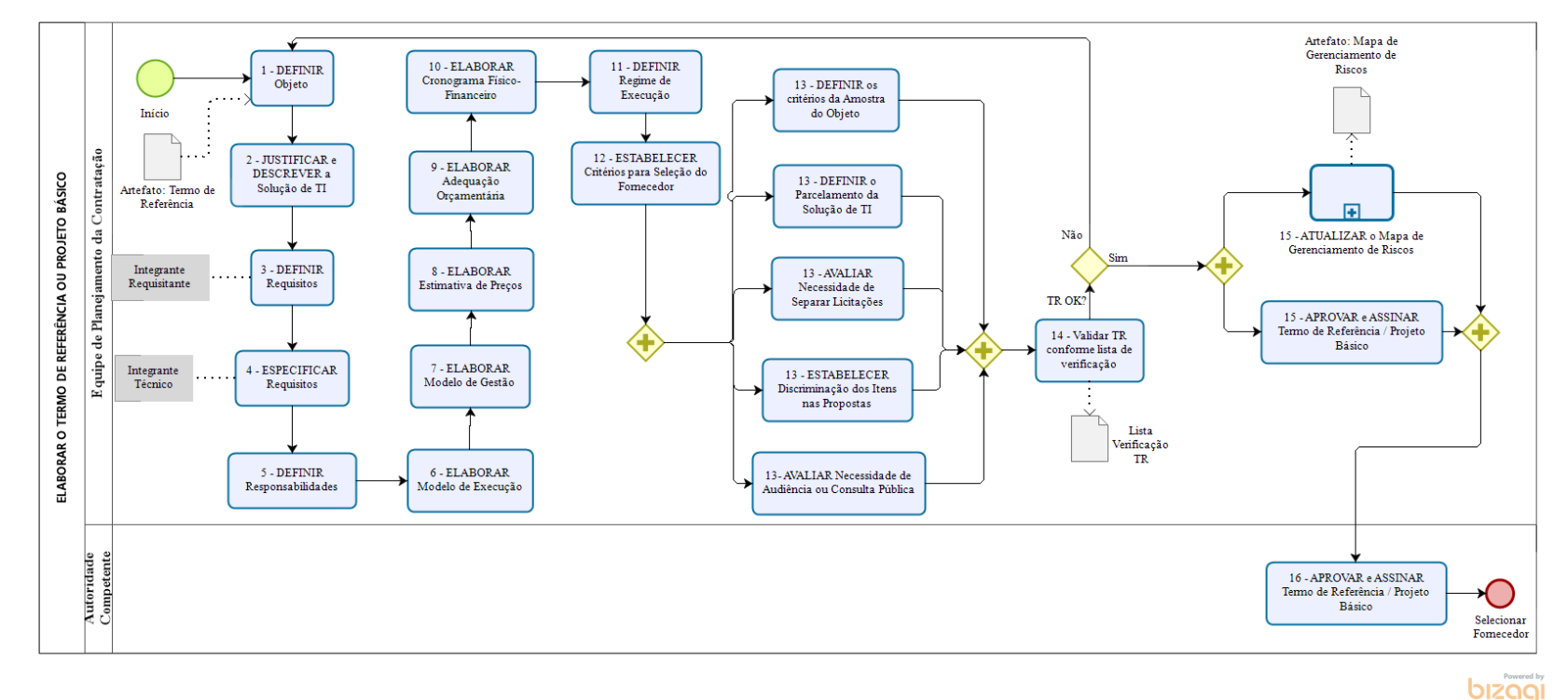

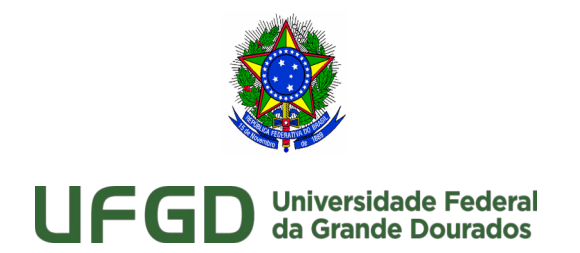

## <span id="page-31-0"></span>4.1 ELABORAR O TERMO DE REFERÊNCIA OU PROJETO BÁSICO **Descrição**

O documento Termo de Referência ou Projeto Básico é o artefato resultante da fase de Planejamento da Contratação. Ele é considerado como o artefato que representa o objetivo final do Planejamento da Contratação. Inicia-se como a definição do objeto da contratação de forma precisa, seguida da descrição detalhada da Solução de TI e da justificativa da contratação, conforme art. 13 da IN 1/2019. São também definidas as responsabilidades mínimas dos principais participantes de uma contratação que consistem na contratante, na contratada e no órgão gerenciador da Ata de Registro de Preços. Em seguida, é confeccionado o Modelo de Execução do contrato, o qual possui as principais diretrizes e condições para o fornecimento da Solução de TI. Esse documento tem o intuito de facilitar a relação do contratante e da contratada, uma vez que estabelece informações básicas para facilitar e melhorar a execução do contrato. Informações de rotina de execução (prazos, documentação mínima exigida), de estimativa prévia do volume de serviços demandados, de definição de mecanismos formais de comunicação, de forma de pagamento e de elaboração de modelos de documentos de termo de compromisso e termo de ciência de manutenção de sigilo. O Modelo de Gestão é definido a partir do Modelo de Execução do Contrato e possui as principais regras de gestão e fiscalização do contrato. Nele são colocadas observações a respeito de Critérios de Aceitação e procedimentos de teste e inspeção. Esses procedimentos de teste e inspeção terão mais detalhamentos no Plano de Fiscalização (feito na fase da Gestão do Contrato) e servirão de subsídio para a elaboração dos Termos de Recebimento Provisório e Definitivo da Contratação. O Modelo de Gestão abordará valores pré-fixados para fins de procedimentos de retenção ou glosa no pagamento para a contratada, conterá definição clara e detalhada a respeito de sanções administrativas, conforme arts. 86, 87 e 88 da Lei nº 8.666/93 e de procedimentos para emissão de nota fiscal e pagamento. A IN 1/2019 define que as obrigações elencadas tanto no Modelo de Execução, quanto no Modelo de Gestão, a critério da Equipe de Planejamento da Contratação, poderão ser consolidadas no processo chamado "Definir Responsabilidades". A estimativa de preço da contratação é elaborada pelos Integrantes Administrativo e Técnico, os quais irão proceder com o orçamento detalhado, composto por preços unitários.

**UFGD - Unidade I** - Rua João Rosa Góes, 1761 Vila Progresso - Caixa Postal 322 - CEP: 79.825-70 Dourados/MS –

Telefone: (67) 3410-2002

**UFGD - Unidade II** - Rodovia Dourados - Itahum, Km12 Cidade Universitária - Caixa Postal 533 - CEP: 79.804-970 Dourados/MS – Telefone: (67) 3410-2500

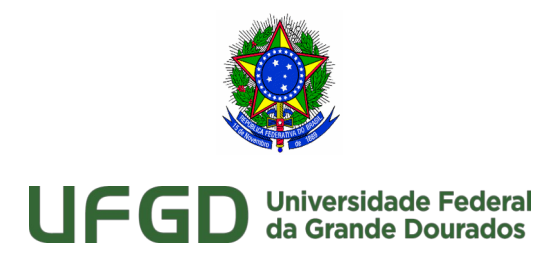

Esse orçamento terá como base principal o Painel de Preços e contratações similares, valores oficiais de referência, pesquisa junto a fornecedores ou tarifas públicas. Há que se proceder com a elaboração da adequação orçamentária, executada pelos Integrantes Requisitante e Técnico, a qual consiste em determinar o impacto econômico-financeiro no orçamento do órgão ou entidade indicando, principalmente, as fontes de recursos destinadas à contratação. Posteriormente, confecciona-se o cronograma físico-financeiro, que consiste no detalhamento das etapas ou fases da Solução a serem contratadas, bem como a previsão de desembolso para cada uma delas. Com o cronograma físico-financeiro e a adequação orçamentária prontos, define-se o Regime de Execução, que deve ser escolhido, de acordo com o inciso VIII do art. 6 da Lei nº 8666/93, dentre os seguintes regimes: empreitada por preço global, empreitada por preço unitário, tarefa e empreitada integral. Caso a empreitada seja por preço global, é necessário que cada serviço ou produto do lote seja discriminado em itens separados nas propostas de preços, de modo a permitir a identificação do seu preço individual na composição por preço global. Após o Regime de Execução ser definido, a Equipe de Planejamento da Contratação irá analisar a viabilidade de parcelamento da Solução de Tecnologia da Informação e avaliar a necessidade de separação das licitações. Essas decisões serão tomadas de acordo com a viabilidade econômica e técnica da contratação, visando ao aproveitamento dos recursos disponíveis no mercado e à ampliação da competitividade. Em seguida, são definidos critérios técnicos de julgamento das propostas da fase de Seleção de Fornecedores no Termo de Referência ou Projeto Básico. Esses critérios são estabelecidos pelo Integrante Técnico. A Equipe de Planejamento da Contratação irá avaliar a viabilidade para o estabelecimento de consórcio e/ou subcontratação da Solução de Tecnologia da Informação, de acordo com os arts. 33 e 72 da Lei nº 8666 de 1993, justificando-se tal decisão. Por sua vez, a Área Requisitante da Solução de TI ou a Área de Tecnologia da Informação poderão decidir, discricionariamente, a respeito da realização de consulta ou audiência pública do Termo de Referência ou Projeto Básico, a fim de avaliar a completude e a coerência da especificação dos requisitos, a adequação e a exequibilidade dos critérios de aceitação. Por fim, O Termo de Referência ou Projeto Básico será assinado pela Equipe de Planejamento da Contratação e aprovado pela autoridade competente.

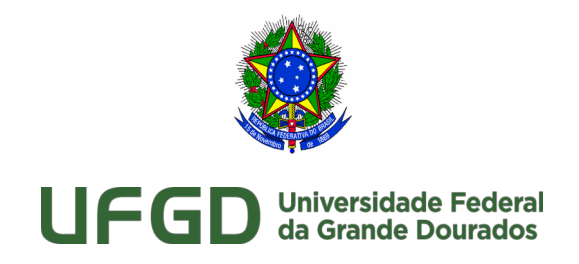

<span id="page-33-0"></span>4.1.1 Elementos do processo

<span id="page-33-2"></span>4.1.1.1  $\Box$  1 - DEFINIR Objeto

### **Descrição**

Definição do objeto da contratação de forma precisa, suficiente e clara, vedadas especificações que, por excessivas, irrelevantes ou desnecessárias, limitem ou frustrem a competição ou a realização do fornecimento da solução.

**Objetivo:** Definir o objeto da contratação.

**Responsável:** Equipe de Planejamento da Contratação.

**Entrada:** Documento de Oficialização da Demanda, Estudo Técnico Preliminar da Contratação.

**Saída:** Solução de Tecnologia da Informação definida de forma precisa.

**Atores:** Integrante Técnico. e Integrante Requisitante.

**Artefatos:** Termo de Referência ou Projeto Básico.

**Referências:** IN 1/2019, art. 12, inciso I; IN 1/2019, art. 13; Lei nº 8.666/93, art. 40, inciso I.

<span id="page-33-1"></span>**4.1.1.2** Artefato: Termo de Referência

### **Descrição**

**Objetivo**: Padronizar e orientar a elaboração do termo de referência ou projeto básico.

**Responsável**: Equipe de planejamento

**Descrição**: O Termo de Referência é o documento em que o requisitante esclarece aquilo que realmente precisa, trazendo a definição do objeto e os demais elementos necessários à sua perfeita contratação e execução.

**Artefato**: Anexo XIII -Termo de Referencia ou Projeto Básico.

**Anexo:** 

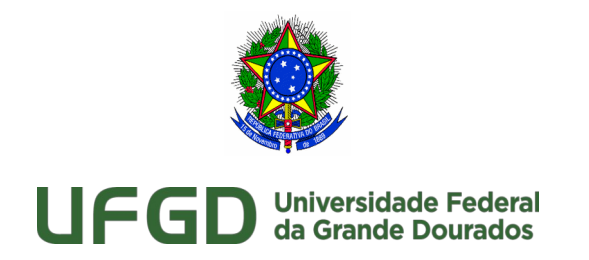

https://files.ufgd.edu.br/arquivos/arquivos/78/DIVISAO-GOVERNANCA-PLANEJAMENTO-TI/IN01\_2019%20-%20Anexo%20IV%20-Termo%20de %20Referencia%20com%20modelo%20AGU%20-%20DGPTI.odt

<span id="page-34-0"></span>**4.1.1.3** 2 - JUSTIFICAR e DESCREVER a Solução de TI

### **Descrição**

A descrição da solução de TIC deverá conter de forma detalhada, motivada e justificada, inclusive quanto à forma de cálculo, o quantitativo de bens e serviços necessários para a sua composição. Justificar a solução escolhida no Estudo Técnico Preliminar, que deverá conter, de acordo com inciso I a V do art. 15 da IN 1/2019, contendo pelo menos:

1. alinhamento da solução de TIC com os instrumentos de planejamento elencados no art. 6º;

2. relação entre a necessidade da contratação da solução de TICe os respectivos volumes e características do objeto;

3. a forma de cálculo utilizada para a definição do quantitativo de bens e serviços que compõem a solução;

4. os resultados e benefícios a serem alcançados com a contratação;

5. a motivação para permitir adesões por parte de órgãos ou entidades não participantes, nos casos de formação de Ata de Registro de Preços passível de adesões; e

6. códigos do Catálogo de Materiais - CATMAT ou do Catálogo de Serviços -

CATSER relacionado a cada item da contratação.

**Objetivo**: Justificar e descrever a solução definida na atividade anterior.

**Responsáveis**: Integrante Técnico e Integrante Requisitante.

**Entrada**: Solução de Tecnologia da Informação Escolhida.

**Saída**: Justificativa e descrição para escolha da Solução de TI.

**Atores**: Integrante Técnico e Integrante Requisitante.

**Artefatos**: Termo de Referência ou Projeto Básico.

**Referências**: IN 1/2019, art. 11, inciso IV; IN 1/2019, art. 12, inciso II e III; IN 1/2019, art. 13; IN 1/2019, art.14, IN 1/2019, art.15.

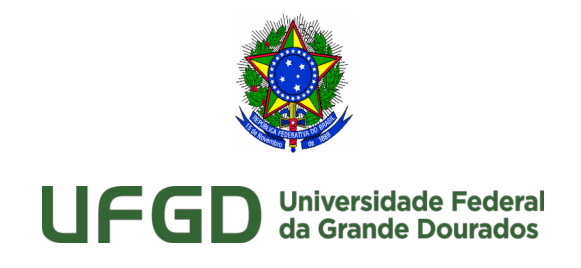

### <span id="page-35-0"></span>**4.1.1.4** 3 - DEFINIR Requisitos

#### **Descrição**

No processo "Definir Requisitos", que é realizado na fase do Termo de Referência, o objetivo é aumentar o nível de detalhes na definição dos requisitos não tecnológicos. Esses requisitos foram anteriormente definidos e especificados no processo "Definição e Especificação de Requisitos de Negócio e Tecnológicos", feito no Estudo Técnico Preliminar da Contratação. São requisitos que o Integrante Requisitante deverá elaborar:

a) de negócio, que independem de características tecnológicas e que definem as necessidades e os aspectos funcionais da solução de TIC;

b) de capacitação, que definem a necessidade de treinamento, de carga horária e de materiais didáticos;

c) legais, que definem as normas com as quais a solução de TIC deve estar em conformidade;

d) de manutenção, que independem de configuração tecnológica e que definem a necessidade de serviços de manutenção preventiva, corretiva, evolutiva e adaptativa;

e) temporais, que definem datas de entrega da solução de TIC contratada;

f) de segurança e privacidade, juntamente com o Integrante Técnico; e

g) sociais, ambientais e culturais, que definem requisitos que a solução de TIC deve atender para estar em conformidade com costumes, idiomas e ao meio ambiente, dentre outros, observando-se, inclusive, a Instrução Normativa SLTI/MP nº 1, de 19 de janeiro de 2010;

**Objetivo**: Definir, quando aplicáveis, os requisitos não tecnológicos da solução

**Responsável**: Integrante Requisitante, com apoio do Integrante Técnico.

**Entrada**: DOD, Definição e Especificação de Requisitos de Negócio e Tecnológicos.

**Saída**: Definição de Requisitos não tecnológicos.

**Atores**: Integrante Requisitante e Integrante Técnico.

**Artefatos**: Estudo Técnico Preliminar da Contratação.

**Referências**: IN 1/2019, art. 11, inciso I; IN 1/2019, art. 16, inciso I, alíneas "a" a "g".

Telefone: (67) 3410-2002

**UFGD - Unidade II** - Rodovia Dourados - Itahum, Km12 Cidade Universitária - Caixa Postal 533 - CEP: 79.804-970 Dourados/MS – Telefone: (67) 3410-2500

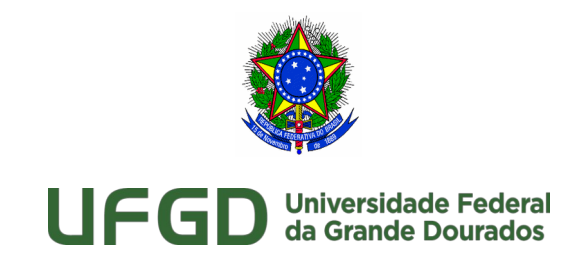

### <span id="page-36-0"></span>**4.1.1.5** 4 - ESPECIFICAR Requisitos

#### **Descrição**

A atividade Especificar Requisitos inicia-se com a avaliação do Documento de Definição e da Especificação de Requisitos de Negócio e Tecnológicos. A partir desse documento, são levantados detalhamentos de requisitos tanto gerais para a contratação quanto tecnológicos. De acordo com IN 1/2019, art.16, inciso II, tem-se que:

"Art.16. Na especificação dos requisitos da contratação, compete:

II- ao Integrante Técnico especificar, quando aplicáveis, os seguintes requisitos tecnológicos:

a) de arquitetura tecnológica, composta de hardware, software, padrões de interoperabilidade, linguagens de programação, interfaces, dentre outros;

b) de projeto e de implementação, que estabelecem o processo de desenvolvimento de software, técnicas, métodos, forma de gestão, de documentação, dentre outros;

c) de implantação, que definem o processo de disponibilização da solução em ambiente de produção, dentre outros;

d) de garantia e manutenção, que definem a forma como será conduzida a manutenção, acionamento da garantia e a comunicação entre as partes envolvidas;

e) de capacitação, que definem o ambiente tecnológico dos treinamentos a serem ministrados, os perfis dos instrutores, dentre outros;

f) de experiência profissional da equipe que executará os serviços relacionados à solução de TIC, que definem a natureza da experiência profissional exigida e as respectivas formas de comprovação dessa experiência, dentre outros;

g) de formação da equipe que projetará, implementará e implantará a solução de TIC, que definem cursos acadêmicos e técnicos, formas de comprovação dessa formação, dentre outros;

h) de metodologia de trabalho;

i) de segurança da informação e privacidade, juntamente com o Integrante Requisitante; e

j) demais requisitos aplicáveis."

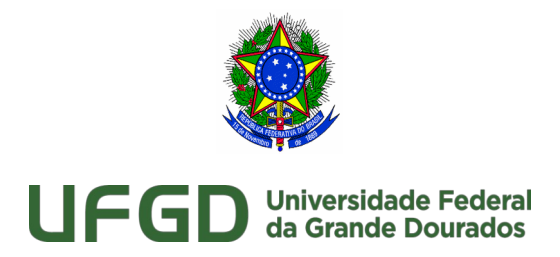

**Objetivo**: Especificar, quando aplicáveis, os requisitos da contratação e os requisitos tecnológicos, com base nos requisitos definidos na atividade. A Equipe de Planejamento da Contratação deverá garantir o alinhamento entre os requisitos definidos no inciso I e especificados no inciso II do artigo16 da IN 1/2019. **Responsável**: Integrante Requisitante e Integrante Técnico.

**Entrada**: DOD, Definição e Especificação de Requisitos de Negócio e Tecnológicos.

**Saída**: Especificação de Requisitos da contratação.

**Atores:** Integrante Requisitante e Integrante Técnico.

**Artefatos**: Estudo Técnico Preliminar da Contratação.

**Referências**: IN 1/2019, art. 11, inciso I; IN 1/2019, art. 16, incisos II, alineas "a" a "j". **Observação**: Cabe à Área Requisitante da Solução repassar à Área de TI as definições de requisitos realizadas anteriormente para que elas sirvam de subsídio para a especificação

dos requisitos tecnológicos.

<span id="page-37-0"></span>**4.1.1.6** 5 - DEFINIR Responsabilidades

### **Descrição**

A definição das responsabilidades da contratante, da contratada e do órgão gerenciador do registro de preços, quando aplicável, deverá observar:

As obrigações da contratante, de acordo com alíneas "a" a "h" do inciso I do art. 17 da IN 1/2019, devem conter, pelo menos, a obrigação de:

a) nomear Gestor e Fiscais Técnico, Administrativo e Requisitante do contrato para acompanhar e fiscalizar a execução dos contratos, conforme o disposto no art. 29 desta IN;

b) encaminhar formalmente a demanda, preferencialmente por meio de Ordem de Serviço ou Fornecimento de Bens, de acordo com os critérios estabelecidos no Termo de Referência ou Projeto Básico, observando-se o disposto no arts. 18 e 32 desta IN;

c) receber o objeto fornecido pela contratada que esteja em conformidade com a

proposta aceita, conforme inspeções realizadas, observando o disposto no art. 1; **UFGD - Unidade I** - Rua João Rosa Góes, 1761 Vila Progresso - Caixa Postal 322 - CEP: 79.825-70 Dourados/MS – Telefone: (67) 3410-2002

**UFGD - Unidade II** - Rodovia Dourados - Itahum, Km12 Cidade Universitária - Caixa Postal 533 - CEP: 79.804-970 Dourados/MS – Telefone: (67) 3410-2500

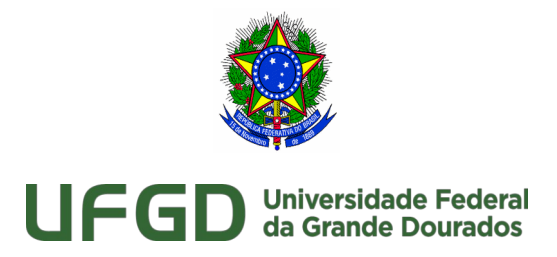

d) aplicar à contratada as sanções administrativas regulamentares e contratuais cabíveis, comunicando ao órgão gerenciador da Ata de Registro de Preços, quando se tratar de contrato oriundo de Ata de Registro de Preços;

d) liquidar o empenho e efetuar o pagamento à contratada, dentro dos prazos preestabelecidos em Contrato;

f) comunicar à contratada todas e quaisquer ocorrências relacionadas com o fornecimento da Solução de Tecnologia da Informação;

g) definir produtividade ou capacidade mínima de fornecimento da Solução de Tecnologia da Informação por parte da contratada, com base em pesquisas de mercado, quando aplicável; e

h) prever que os direitos de propriedade intelectual e direitos autorais da solução de TIC sobre os diversos artefatos e produtos cuja criação ou alteração seja objeto da relação contratual pertençam à Administração, incluindo a documentação, o códigofonte de aplicações, os modelos de dados e as bases de dados, justificando os casos em que isso não ocorrer.

As obrigações da contratada, de acordo com alíneas "a" a "h" do inciso II do art. 17 da IN 1/2019, devem conter, pelo menos, a obrigação de:

a) indicar formalmente preposto apto a representá-lo junto à contratante, que deverá responder pela fiel execução do contrato;

b) atender prontamente quaisquer orientações e exigências da Equipe de Fiscalização do Contrato, inerentes à execução do objeto contratual;

c) reparar quaisquer danos diretamente causados à contratante ou a terceiros por culpa ou dolo de seus representantes legais, prepostos ou empregados, em decorrência da relação contratual, não excluindo ou reduzindo a responsabilidade da fiscalização ou o acompanhamento da execução dos serviços pela contratante;

d) propiciar todos os meios necessários à fiscalização do contrato pela contratante, cujo representante terá poderes para sustar o fornecimento, total ou parcial, em qualquer tempo, desde que motivadas as causas e justificativas desta decisão;

e) manter, durante toda a execução do contrato, as mesmas condições da habilitação;

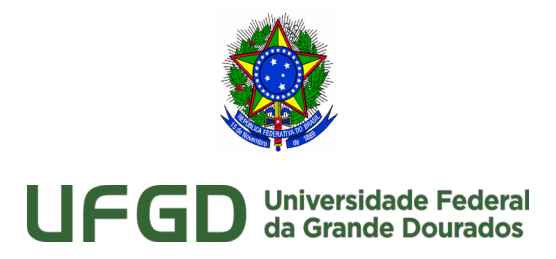

f) quando especificada, manter, durante a execução do contrato, equipe técnica composta por profissionais devidamente habilitados, treinados e qualificados para fornecimento da solução de TIC;

g) quando especificado, manter a produtividade ou a capacidade mínima de fornecimento da solução de TIC durante a execução do contrato; e

h) ceder os direitos de propriedade intelectual e direitos autorais da solução de TIC sobre os diversos artefatos e produtos produzidos em decorrência da relação contratual, incluindo a documentação, os modelos de dados e as bases de dados à Administração.

As obrigações do órgão gerenciador de registro de preços, de acordo com alíneas "a" a "d" do inciso III do art.17 da IN 1/2019, devem conter, pelo menos, a obrigação de:

a) efetuar o registro do licitante fornecedor e firmar a correspondente Ata de Registro de Preços;

b) conduzir os procedimentos relativos a eventuais renegociações de condições, produtos ou preços registrados;

c) definir mecanismos de comunicação entre os órgãos participantes, não participantes e o órgão gerenciador do registro de preços;

d) definir mecanismos de controle de fornecimento da Solução de Tecnologia da Informação.

**Objetivo**: Definir as responsabilidades da contratante, da contratada e do órgão gerenciador da Ata de Registro de Preços.

**Responsável**: Equipe de Planejamento da Contratação.

**Entrada**: Estudo Técnico Preliminar da Contratação.

**Saída**: Definição das responsabilidades da contratante, da contratada e do órgão gerenciador da Ata de Registro de Preços.

**Atores**: Equipe de Planejamento da Contratação.

**Artefatos**: Termo de Referência e/ou Projeto Básico.

**Referências**: IN 1/2019, art. 17, incisos I, II e III.

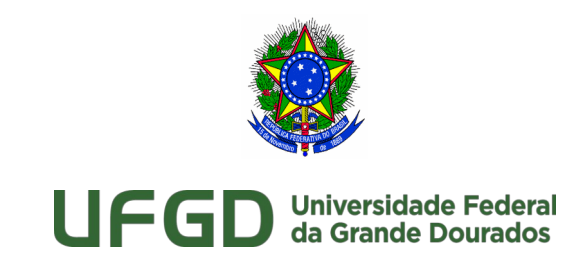

### <span id="page-40-1"></span>**4.1.1.7** 6 - ELABORAR Modelo de Execução

#### **Descrição**

O Modelo de Execução será elaborado de maneira que contemple as condições para fornecimento da Solução a ser Contratada. Deve-se observar a IN 1/2019, art.18. Durante a elaboração, o responsável deve estar atento para a fixação de rotinas de execução, com a definição de processos e procedimentos de fornecimento da solução de TIC como: prazos, horários de fornecimento ou prestação de serviço, local de entrega, documentação mínima exigida para os padrões de qualidade e papéis e responsabilidades, por parte da contratante e da contratada, quando couber. Além disso, deve prever a quantificação e estimativa prévia de volume de serviços, definir os mecanismos formais de comunicação para troca de informação, forma de pagamento, elaboração do Termo de Compromisso e do Termo de Ciência, em se tratando de contratações de serviços de TIC.

**Objetivo**: Elaborar o Modelo de Execução.

**Responsável**: Equipe de Planejamento da Contratação.

**Entrada**: Documento de Oficialização da Demanda, Estudo Técnico Preliminar.

**Saída**: Modelo de Execução definido.

**Atores**: Equipe de Planejamento da Contratação.

**Artefatos**: Termo de Referência.

**Referências**: IN 1/2019, art. 2, inciso XXI; IN 1/2019, art. 12, inciso VII; IN 1/2019, art. 18, Lei nº 8.666, de 1993, inciso VIII do art. 6º.

<span id="page-40-0"></span>**4.1.1.8** 7 - ELABORAR Modelo de Gestão

### **Descrição**

Após definir o Modelo de Execução, será elaborado o Modelo de Gestão com base no art. 19 da IN 1/2019, que contemplará as condições de gestão e fiscalização do contrato de fornecimento da solução de TI. Nesse Modelo de Gestão deve-se planejar:

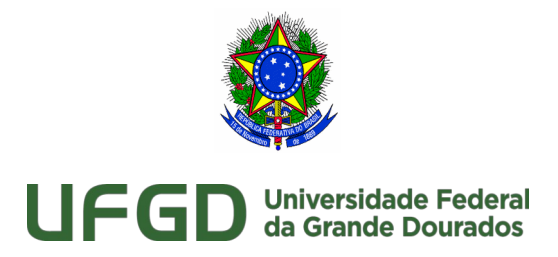

I - fixação dos critérios de aceitação dos serviços prestados ou bens fornecidos, abrangendo métricas, indicadores e níveis mínimos de serviços com os valores aceitáveis para os principais elementos

que compõe a solução de TIC;

II - os procedimentos de teste e inspeção que servirão de base para os Termos de Recebimento Provisório e Definitivo;

III - fixação dos valores e procedimentos para retenção ou glosa no pagamento, sem prejuízo das sanções cabíveis;

IV - a definição clara e detalhada das sanções administrativas, de acordo com arts. 86, 87 e 88 da Lei nº 8.666/93; e

V - procedimentos para o pagamento, descontados os valores oriundos da aplicação de eventuais glosas ou sanções.

**Objetivo**: Elaborar o Modelo de Gestão.

**Responsável**: Equipe de Planejamento da Contratação.

**Entrada**: Documento de Oficialização da Demanda, Estudo Técnico Preliminar e Análise de Riscos.

**Saída**: Modelo de Gestão definido.

**Atores**: Equipe de Planejamento da Contratação.

**Artefatos**: Termo de Referência.

**Referências**: IN 1/2019, art. 2, inciso XXII; IN 1/2019, art. 12, incisos VII; IN 1/2019, art. 19.

<span id="page-41-0"></span>**4.1.1.9** 8 - ELABORAR Estimativa de Preços

### **Descrição**

O integrante Técnico com apoio do integrante Administrativo realizarão a estimativa de preços da contratação e com base nela será elaborado a estimativa de preços de forma detalhada, que será fundamentado em pesquisa no painel de preços, contratações similares e de pesquisa de mercado. A elaboração da estimativa de preços deve estar de acordo com a Instrução Normativa SLTI/MP Nº 5, de 27 de junho de 2014 e/ou com a Instrução Normativa Nº 73, de 05 de agosto de 2020 e/ou com a Instrução Normativa Nº 65, de 07 de **UFGD - Unidade I** - Rua João Rosa Góes, 1761 Vila Progresso - Caixa Postal 322 - CEP: 79.825-70 Dourados/MS –

Telefone: (67) 3410-2002

**UFGD - Unidade II** - Rodovia Dourados - Itahum, Km12 Cidade Universitária - Caixa Postal 533 - CEP: 79.804-970 Dourados/MS – Telefone: (67) 3410-2500

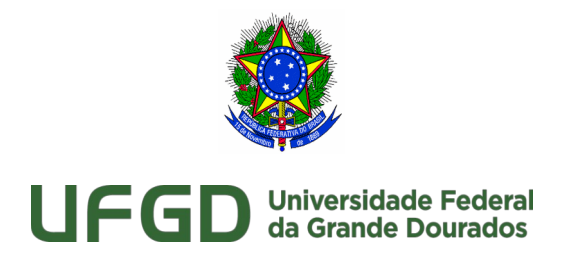

julho de 2021. As estimativas de preços de itens constantes nos Catálogos de Soluções de TIC com Condições Padronizadas deverão utilizar como parâmetro máximo o PMC-TIC, salvo se a pesquisa de preços realizada nos termos deste artigo resultar em valor inferior ao PMC-TIC.

**Objetivo**: Elaborar a estimativa de preços de acordo com o que foi definido nos Modelos de Execução e de Gestão.

**Responsável**: Equipe de Planejamento da Contratação.

**Entrada**: Documento de Oficialização da Demanda, Estudo Técnico Preliminar e Análise de Riscos.

**Saída**: Estimativa de preços definida.

**Atores**: Integrante Técnico.

**Artefatos**: Termo de Referência.

**Referências**: IN 1/2019, art. 12, inciso VIII; IN 1/2019, art. 20. IN 06/2014. IN 73/2020. IN 65/2021.

<span id="page-42-0"></span>**4.1.1.10** 9 - ELABORAR Adequação Orçamentária

### **Descrição**

Os integrantes Requisitante e Técnico realizarão a adequação orçamentária. Essa deverá conter a estimativa do impacto econômico e financeiro que a contratação terá no orçamento do órgão ou entidade, com indicação das fontes de recurso.

**Objetivo**: Realizar a adequação orçamentária da contratação.

**Responsável**: Equipe de Planejamento da Contratação.

**Entrada**: Documento de Oficialização da Demanda, Estudo Técnico Preliminar e Análise de Riscos.

**Saída**: Termo de Referência com a estimativa do impacto econômico- financeiro concluído. **Atores**: Equipe de Planejamento da Contratação.

**Artefatos**: Análise de Riscos.

**Referências**: IN 1/2019, art. 12, inciso IX; IN 1/2019, art. 21, inciso I.

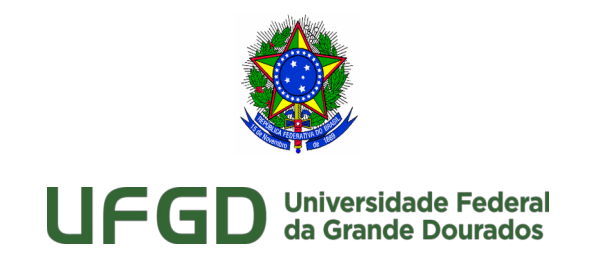

### <span id="page-43-1"></span>**4.1.1.11** 10 - ELABORAR Cronograma Físico-Financeiro

#### **Descrição**

Os integrantes Requisitante e Técnico elaborarão um cronograma de execução física e financeira, contendo o detalhamento das etapas ou fases da solução a ser contratada, com os principais serviços ou bens que a compõe, e a previsão de desembolsopara cada uma delas. **Objetivo**: Elaborar cronograma físico-financeiro.

**Responsável**: Equipe de Planejamento da Contratação.

**Entrada**: Documento de Oficialização da Demanda, Estudo Técnico Preliminar e Análise de Riscos.

**Saída**: Termo de Referência com o cronograma de execução física e financeira concluído. **Atores**: Equipe de Planejamento da Contratação.

**Artefatos**: Termo de Referência.

**Referências**: IN 1/2019, art. 12, inciso IX; IN 1/2019, art. 21, inciso II.

<span id="page-43-0"></span>**4.1.1.12** 11 - DEFINIR Regime de Execução

### **Descrição**

No Termo de Referência o Regime de Execução será definido com base no art. 6º, inciso VIII da Lei nº 8.666/93, transcrito a seguir:

VIII - Execução indireta - a que o órgão ou entidade contrata com terceiros sob qualquer dos seguintes regimes:

1. empreitada por preço global - quando se contrata a execução da obra ou do serviço por preço certo e total;

2. empreitada por preço unitário - quando se contrata a execução da obra ou do serviço por preço certo de unidades determinadas;

3. (Vetado). (Redação dada pela Lei nº 8.883, de 1994)

4. tarefa - quando se ajusta mão-de-obra para pequenos trabalhos por preço certo, com ou sem fornecimento de materiais;

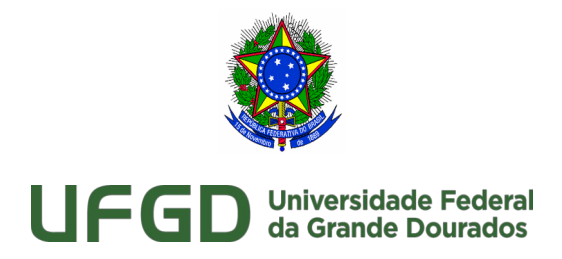

5. empreitada integral - quando se contrata um empreendimento em sua integralidade, compreendendo todas as etapas das obras, serviços e instalações necessárias, sob inteira responsabilidade da contratada até a sua entrega ao contratante em condições de entrada em operação, atendidos os requisitos técnicos e legais para sua utilização em condições de segurança estrutural e operacional e com as características adequadas às finalidades para que foi contratada.

**Objetivo**: Definir o Regime de Execução que será utilizado na contratação.

**Responsável**: Equipe de Planejamento da Contratação.

**Entrada**: Documento de Oficialização da Demanda, Estudo Técnico Preliminar e Análise de Riscos.

**Saída**: Termo de Referência com o regime de execução definido.

**Atores**: Equipe de Planejamento da Contratação.

**Artefato**: Termo de Referência.

**Referências**: IN 1/2019, art. 12, inciso X; IN 1/2019, art. 22.

<span id="page-44-0"></span>**4.1.1.13** 12 - ESTABELECER Critérios para Seleção do Fornecedor

### **Descrição**

O Integrante Técnico deverá definir os critérios para a seleção do fornecedor observando os itens definidos no art. 23, incisos I à VI.

**Objetivo**: Definir os critérios técnicos para seleção do fornecedor.

**Responsáveis**: Integrante Técnico.

**Entrada**: Estudo Técnico Preliminar da Contratação.

**Saída**: Termo de Referência com discriminação dos critérios para seleção do fornecedor.

**Atores**: Equipe de Planejamento da Contratação.

**Artefatos**: Termo de Referência ou Projeto Básico.

**Referências**: IN 1/2019, art. 12, inciso XI; IN 1/2019, art. 23.

<span id="page-44-1"></span>**4.1.1.14** 13 - DEFINIR o Parcelamento da Solução de TI

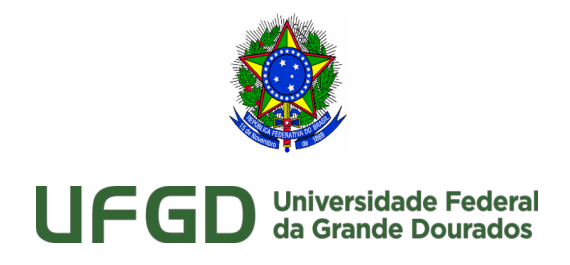

### **Descrição**

A Equipe de Planejamento da Contratação avaliará a viabilidade do parcelamento da Solução de TI, justificando a decisão de parcelamento ou não. A equipe também será responsável por verificar a possibilidade de consórcio ou subcontratação da Solução de Tecnologia da Informação, observando o disposto nos arts. 33 e 72 da lei nº 8.666/93.

**Objetivo**: Identificar se haverá parcelamento da solução de TI a ser contratada.

**Responsável**: Equipe de Planejamento da Contratação.

**Entrada**: Documento de Oficialização da Demanda, Estudo Técnico Preliminar e Análise de Riscos.

**Saída**: Termo de Referência com a definição ou não do parcelamento da solução que será contratada.

**Atores**: Equipe de Planejamento da Contratação.

**Artefatos**: Termo de Referência.

**Referências**: IN 1/2019, art. 12, §2º, inciso I e II; IN 1/2019, art. 22.

<span id="page-45-0"></span>**4.1.1.15** 13 - AVALIAR Necessidade de Separar Licitações

### **Descrição**

A Equipe de Planejamento da Contratação avaliará a necessidade de licitações e contratações separadas para os itens que possam ser divididos em tantas parcelas quantas se comprovarem técnica e economicamente viáveis, de forma a obter o melhor aproveitamento dos recursos disponíveis no mercado.

**Objetivo**: Avaliar se é necessário separar as licitações.

**Responsável**: Equipe de Planejamento da Contratação.

**Entrada**: Documento de Oficialização da Demanda, Estudo Técnico Preliminar e Análise de Riscos.

**Saída**: Análise da necessidade de separação da licitação.

**Atores**: Equipe de Planejamento da Contratação.

**Artefatos**: Termo de Referência.

**Referências**: IN 1/2019, art. 12, §3º; IN 1/2019, art. 22; Lei nº 8.666/93, art. 23 § 1º.

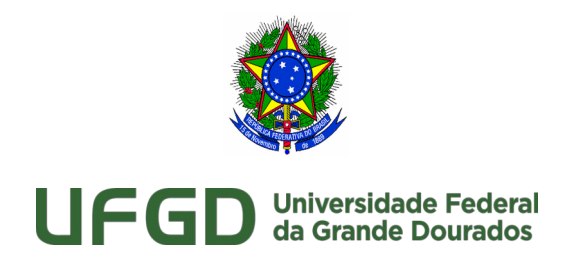

### <span id="page-46-1"></span>**4.1.1.16** 13 - ESTABELECER Discriminação dos Itens nas Propostas

### **Descrição**

No art. 12, § 4º da IN 1/2019, prevê-se que cada serviço ou produto do lote, nas licitações por preço global, deverá ser discriminado em itens separados nas propostas de preços, de modo a permitir a identificação do seu preço individual na composição do preço global. Além disso, também será identificada a eventual incidência, sobre cada item discriminado, das margens de preferência para serviços e produtos que atendam às Normas Técnicas Brasileiras – NTB, de acordo com o art. 3, § 5º da Lei nº 8.666, de 1993.

**Objetivo**: Discriminar em itens separados os serviços ou produtos do lote, mesmo em situações de licitações por preço global.

**Responsáveis**: Equipe de Planejamento da Contratação.

**Entrada**: Estudo Técnico Preliminar da Contratação.

**Saída**: Termo de Referência com discriminação dos itens propostos em licitações por preço global.

**Atores**: Equipe de Planejamento da Contratação.

**Artefatos**: Termo de Referência ou Projeto Básico.

**Referências**: IN 1/2019, art. 12, § 4º.

<span id="page-46-0"></span>**4.1.1.17** 13- AVALIAR Necessidade de Audiência ou Consulta Pública

#### **Descrição**

A fim de avaliar a completude e a coerência da especificação dos requisitos, a adequação e a exequibilidade dos critérios de aceitação, a Equipe de Planejamento da Contratação poderá disponibilizar o Termo de Referência em consulta ou audiência pública.

**Objetivo**: Avaliar necessidade de Audiência ou Consulta Pública.

**Responsáveis**: Equipe de Planejamento da Contratação.

**Entrada**: Estudo Técnico Preliminar da Contratação.

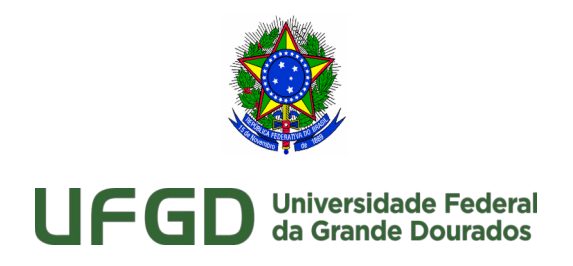

**Saída**: Aprovação ou não da Audiência ou Consulta Pública. **Atores**: Equipe de Planejamento da Contratação. **Artefatos**: Termo de Referência ou Projeto Básico. **Referências**: IN 1/2019, art. 12, § 5.

### <span id="page-47-1"></span>**4.1.1.18** 13 - DEFINIR os critérios da Amostra do Objeto

### **Descrição**

A Equipe de Planejamento da Contratação avaliará a viabilidade dos casos de necessidade de avaliação de Amostra do Objeto, os procedimentos e critérios objetivos a serem utilizados na avaliação da mesma deverão constar no Termo de Referência. A Amostra do Objeto será uma amostra a ser fornecida pelo licitante classificado provisoriamente em primeiro lugar para realização dos testes necessários à verificação do atendimento às especificações técnicas definidas no Termo de Referência.

**Objetivo**: Definir os critérios da análise da Amostra do Objeto.

**Responsável**: Equipe de Planejamento da Contratação.

**Entrada**: Documento de Oficialização da Demanda, Estudo Técnico Preliminar e Análise de Riscos.

**Saída**: Termo de Referência com a definição ou não dos critérios para a análise da Amostra do Objeto.

**Atores**: Equipe de Planejamento da Contratação.

**Artefatos**: Termo de Referência.

**Referências**: IN 1/2019, art. 2º, XXIV; IN 1/2019, art. 12, § 1º.

<span id="page-47-0"></span>**4.1.1.19** 14 - Validar TR conforme lista de verificação

### **Descrição**

Validar o Termo de Referência conforme a lista de verificação contendo os itens mínimos necessários de acordo com a legislação vigente.

**Objetivo**: Validar o TR conforme legislação vigente.

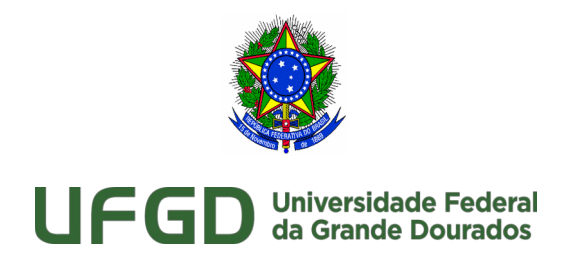

**Responsáveis**: Equipe de Planejamento da Contratação. **Entrada**: Termo de Referência da contratação. **Saída**: Termo de Referência da contratação ajustado. **Atores**: Integrante Técnico, Integrante Requisitante e Integrante Administrativo. **Artefatos**: Termo de Referência da contratação. **Referências**: IN SEGES 2/2016.

<span id="page-48-1"></span>**4.1.1.20** Lista Verificação TR

### **Anexo:**

https://files.ufgd.edu.br/arquivos/arquivos/78/DIVISAO-GOVERNANCA-PLANEJAMENTO-TI/Lista%20de%20Verifica%C3%A7%C3%A3o%20- %20Planejamento%20da%20Contrata%C3%A7%C3%A3o.ods

<span id="page-48-0"></span>**4.1.1.21** 15 - ATUALIZAR o Mapa de Gerenciamento de Riscos

### **Descrição**

O Mapa de Gerenciamento de Riscos deve ser atualizado em todas as próximas fases do ciclo de vida do fornecimento da solução de TIC. Durante a fase de planejamento, a equipe de Planejamento da Contratação deve proceder às ações de gerenciamento de riscos e produzir o Mapa de Gerenciamento de Riscos. **Referencia**: IN 01/2019, Art. 38, § 1º.

[Procedimento Operacional Padrão para Elaboração do Mapa de Gernciamento de Riscos](http://scgc.ufgd.edu.br/processos/COIN/DGPTI/SCGC/PMGR/#list/) 

<span id="page-48-2"></span>**4.1.1.22** Artefato: Mapa de Gerenciamento de Riscos

### **Descrição**

O presente documento tem por finalidade a identificação e análise dos principais riscos envolvidos na fase de elaboração do Termo de Referencia e/ou Projeto Básico. O Mapa de

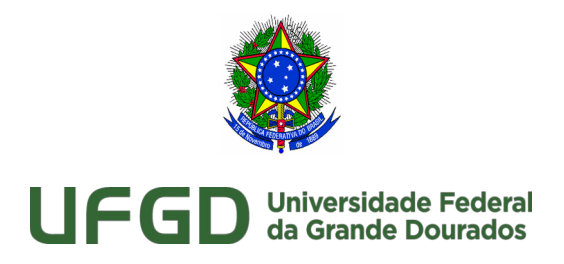

Gerenciamento de Riscos deve ser atualizado em todas as próximas fases do ciclo de vida do fornecimento da solução de TIC. **Objetivo**: Padronizar e orientar o gerenciamento de riscos. **Responsável**: Equipe de planejamento. **Artefatos**: Mapa de Gerenciamento de Riscos.

#### **Anexo:**

https://files.ufgd.edu.br/arquivos/arquivos/78/DIVISAO-GOVERNANCA-PLANEJAMENTO-TI/IN01\_2019%20-%20Anexo%20III%20-%20Mapa%20de %20Gerenciamento%20de%20Riscos%20-%20DGPTI.odt

<span id="page-49-1"></span>**4.1.1.23** 15 - APROVAR e ASSINAR Termo de Referência / Projeto Básico

### **Descrição**

A Equipe de Planejamento da Contratação e Autoridade Máxima de TIC aprovará assinando o Termo de Referência e encaminhará o Processo Administrativo ao Pró-Reitor de Administração para aprovação final do documento.

**Objetivo**: Aprovar a assinar o Termo de Referência ou Projeto Básico.

**Responsáveis**: Equipe de Planejamento da Contratação e Autoridade Máxima de TIC.

**Entrada**: Estudo Técnico Preliminar da Contratação.

**Saída**: Termo de Referência ou Projeto Básico aprovado e assinado.

**Atores**: Equipe de Planejamento da Contratação.

**Artefatos**: Termo de Referência ou Projeto Básico.

**Referências**: IN 1/2019, art. 12, § 6.

<span id="page-49-0"></span>**4.1.1.24** 16 - APROVAR e ASSINAR Termo de Referência / Projeto Básico

### **Descrição**

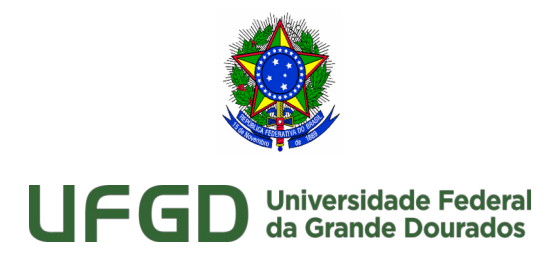

A autoridade competente compete a aprovação final do Termo de Referência. Com sua assinatura, o Processo Administrativo deverá seguir à Área de Licitações, para início das atividades de Licitação.

**Objetivo**: Aprovar a assinar o Termo de Referência ou Projeto Básico.

**Responsáveis**: Representante Requisitante.

**Entrada**: Termo de Referência ou Projeto Básico.

**Saída**: Termo de Referência ou Projeto Básico aprovado e assinado.

**Atores**: Representante Requisitante.

**Artefatos**: Termo de Referência ou Projeto Básico.

**Referências**: IN 1/2019, art. 12, § 6.

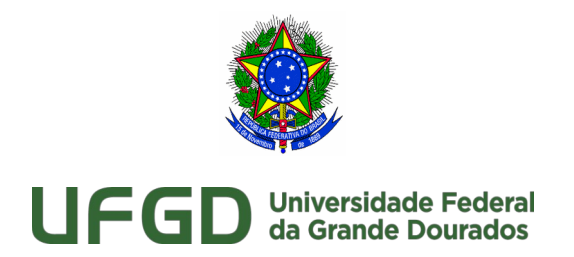

5 Seleção do Fornecedor

<span id="page-51-0"></span>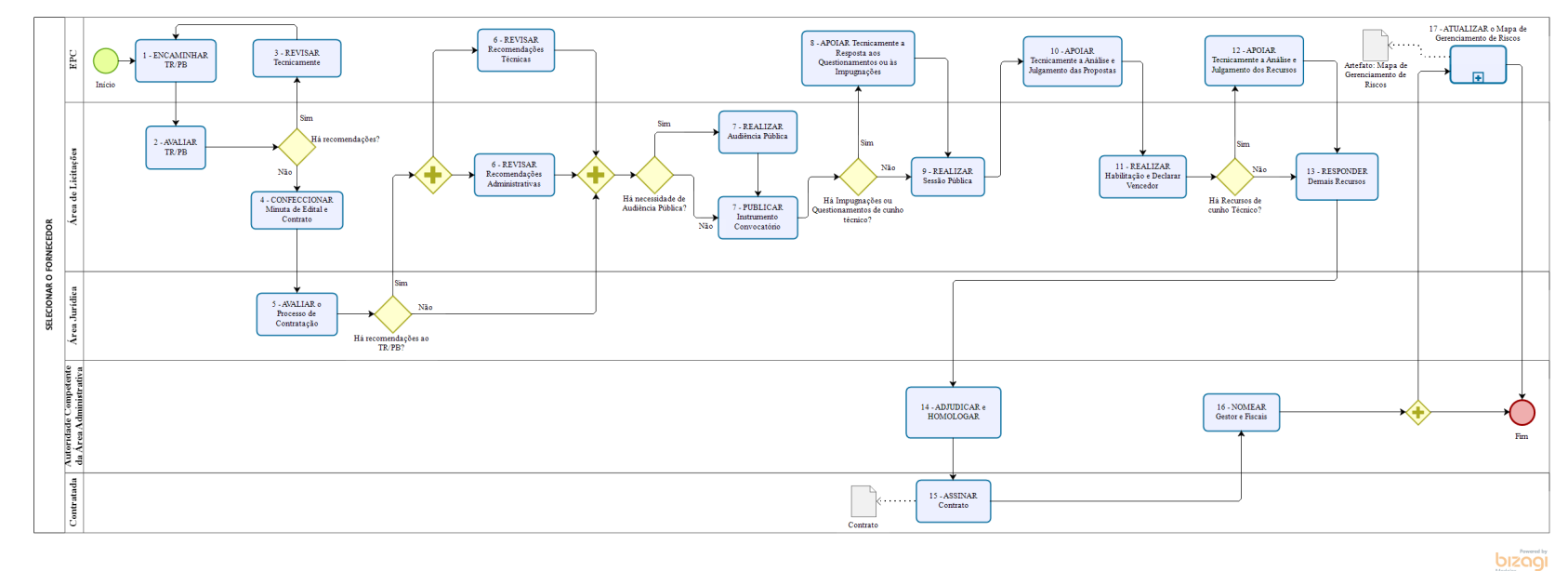

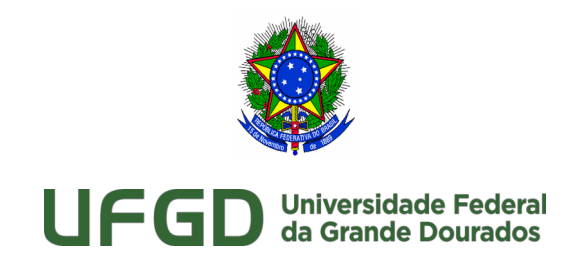

### <span id="page-52-0"></span>5.1 SELECIONAR O FORNECEDOR **Descrição**

A fase de Compras está descrita na IN 1/2019 nos artigos de 25 a 28. No art. 27 a norma esclarece que essa etapa é de responsabilidade da Área de Licitações do órgão ou entidade que está conduzindo o processo de contratação, cabendo à Área de Tecnologia da Informação, com a participação do Integrante Técnico, o apoio a alguns processos. A IN 1/2019 não detalha essa etapa, pois a legislação já o faz com propriedade, sendo desnecessária, no momento, a regulamentação para especialização do que está definido. Apesar disso, enriquece-se o que consta neste capítulo do Guia para melhor orientar os gestores de TI de modo a acompanharem com maior conhecimento o processo que corre na Área de Licitações para melhor se prepararem para cumprirem o que é exigido no apoio à licitação. A IN 1/2019 afirma em seu art. 26 que "a fase de Seleção do Fornecedor inicia-se com o encaminhamento do Termo de Referência ou Projeto Básico pela Área de Tecnologia da Informação à Área de Licitações". Assim sendo, a Área de Licitações deve avaliar o Termo de Referência ou Projeto Básico e, caso existam necessidades de adequação, este deve ser devolvido à Área de TI, que ficará responsável por revisar tecnicamente o documento, para posteriormente reencaminhá-lo à Área de Licitações. Prosseguindo nesta fase, caberá à Área de Tecnologia da Informação apoiar tecnicamente o pregoeiro ou a Comissão de Licitação nas respostas aos questionamentos ou às impugnações dos licitantes. Também caberá à Área de Tecnologia da Informação apoiar tecnicamente o pregoeiro na análise e julgamento das propostas e dos recursos apresentados pelos licitantes. Após a assinatura do Contrato, é destituída automaticamente a Equipe de Planejamento da Contratação e nomeados o Gestor e os respectivos Fiscais do Contrato.

A fase de Seleção do Fornecedor observará as normas pertinentes, incluindo o disposto na Lei nº 8.666, de 1993, na Lei nº 10.520, de 2002, no Decreto nº 9.507, de 2018, no Decreto nº 3.555, de 2000, no Decreto nº 5.450, de 2005, no Decreto nº 7.174, de 2010, e no Decreto nº 7.892, de 2013, e respectivas atualizações supervenientes.

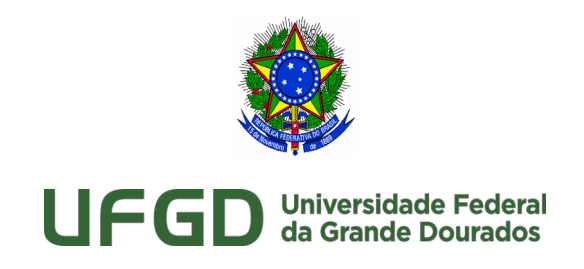

<span id="page-53-0"></span>5.1.1 Elementos do processo

<span id="page-53-2"></span>**5.1.1.1** 1 - ENCAMINHAR TR/PB

### **Descrição**

Finalizada a fase Planejamento da Contratação, a Área de TI remeterá o Termo de Referência - TR ou Projeto Básico - PB à Área Administrativa que, por meio de sua Área de Licitações, abrirá o processo administrativo, conforme art. 38 da Lei nº 8.666/93.

**Objetivo**: Avaliar o Termo de Referência ou Projeto Básico gerado na fase de Planejamento da Contratação - PCTI.

**Responsáveis**: Área de Licitações.

**Entradas**: Termo de Referência ou Projeto Básico.

**Saída**: Recomendações.

**Atores**: Área de Tecnologia da Informação.

**Artefatos**: Termo de Referência ou Projeto Básico.

**Referências**: IN 1/2019, art. 26, caput. ver ator: Área de Licitações.

<span id="page-53-1"></span> $5.1.1.2$   $\Box$  2 - AVALIAR TR/PB

### **Descrição**

A Área de Licitações deverá avaliar o TR ou PB de acordo com os padrões estabelecidos pelo órgão, por norma interna ou que já sejam previamente aprovados pela consultoria jurídica.

**Objetivo**: Avaliar o Termo de Referência ou Projeto Básico gerado na fase de Planejamento da Contratação - PCTI.

**Responsáveis**: Área de Licitações.

**Entradas**: Termo de Referência ou Projeto Básico.

**Saída**: Recomendações.

**Atores**: Área de Tecnologia da Informação.

**Artefatos**: Termo de Referência ou Projeto Básico.

**Referências**: IN 1/2019, art. 26, caput. ver ator: Área de Licitações.

**UFGD - Unidade I** - Rua João Rosa Góes, 1761 Vila Progresso - Caixa Postal 322 - CEP: 79.825-70 Dourados/MS – Telefone: (67) 3410-2002

**UFGD - Unidade II** - Rodovia Dourados - Itahum, Km12 Cidade Universitária - Caixa Postal 533 - CEP: 79.804-970 Dourados/MS – Telefone: (67) 3410-2500

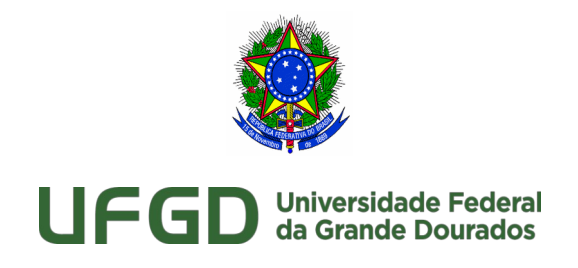

### <span id="page-54-1"></span>**5.1.1.3** 3 - REVISAR Tecnicamente

### **Descrição**

Após avaliação quanto ao atendimento dos padrões, legislação e outros parâmetros internos, a Área de Licitações deverá encaminhar recomendações à Equipe de Planejamento da Contratação, que procederá as alterações necessárias para o andamento do processo.

**Objetivo**: Avaliar o Termo de Referência ou Projeto Básico caso haja recomendações da Área de Licitações.

**Responsáveis**: Área de Tecnologia da Informação.

**Entradas**: Recomendações.

**Saída**: Termo de Referência ou Projeto Básico revisado.

**Atores**: Área de Licitações, Equipe de Planejamento da Contratação.

**Artefatos**: Termo de Referência ou Projeto Básico.

**Referências**: IN 1/2019, art. 28, inciso I.

### <span id="page-54-0"></span>**5.1.1.4** 4 - CONFECCIONAR Minuta de Edital e Contrato

### **Descrição**

De posse da versão final do Termo de Referência ou do Projeto Básico a Área de Licitações deverá confeccionar a minuta do instrumento convocatório juntamente com os demais anexos necessários à sua completude.

**Objetivo**: Confeccionar a minuta do instrumento convocatório.

**Responsáveis**: Área de Licitações.

**Entradas**: Termo de Referência ou Projeto Básico.

**Saída**: Minuta do instrumento convocatório.

**Atores**: Área de Licitações.

**Referências**: Lei nº 8.666/1993, art. 40. e art. 62 §1º.

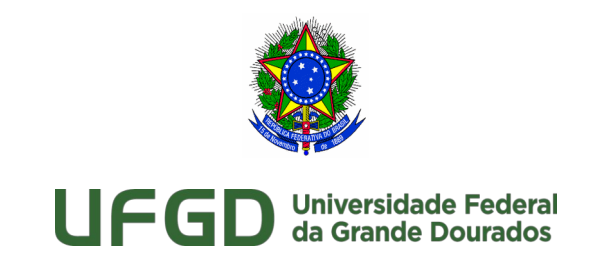

### <span id="page-55-1"></span>**5.1.1.5** 5 - AVALIAR o Processo de Contratação

#### **Descrição**

O Parágrafo único do art. 38 da Lei nº 8.666, de 1993, estabelece que "as minutas de editais de licitação, bem como as dos contratos, acordos, convênios ou ajustes devem ser previamente examinadas e aprovadas por assessoria jurídica da Administração". Dessa forma, assim que estiver pronta, a minuta do instrumento convocatório, que inclui a minuta de contrato, deve ser encaminhada à assessoria jurídica ou Consultoria Jurídica – CONJUR para apreciação.

**Objetivo**: CONJUR examina e aprova minutas de edital e contrato.

**Responsáveis**: CONJUR.

**Entradas**: Minuta do instrumento convocatório.

**Saída**: Recomendações e aprovação do instrumento convocatório e minuta de edital. **Atores**: Área Jurídica.

**Artefatos**: Termo de Referência ou Projeto Básico.

**Referências**: Lei nº 8.666/1993, art. 38, Parágrafo único. IN 1/2019, art. 28 inciso I.

<span id="page-55-0"></span>**5.1.1.6** 6 - REVISAR Recomendações Administrativas

#### **Descrição**

Após a CONJUR avaliar as minutas de edital e contrato, o processo retorna às Áreas de licitações e de Tecnologia da Informação com relatório contendo recomendações quanto à legalidade. A Área de Licitações, caso entenda serem procedentes as recomendações, fará as alterações necessárias ao afastamento dos vícios dos documentos analisados com foco nos quesitos administrativos. Do contrário, a Área de Licitações deve registrar sua decisão de manter os itens de forma adversa à recomendada pela CONJUR, motivadamente.

**Objetivo**: Revisar as recomendações da CONJUR.

**Responsável**: Área de Licitações.

**Entrada**: Recomendações da CONJUR.

**Saída**: Instrumento convocatório revisado.

**UFGD - Unidade I** - Rua João Rosa Góes, 1761 Vila Progresso - Caixa Postal 322 - CEP: 79.825-70 Dourados/MS – Telefone: (67) 3410-2002 **UFGD - Unidade II** - Rodovia Dourados - Itahum, Km12 Cidade Universitária - Caixa Postal 533 - CEP: 79.804-970 Dourados/MS –

Telefone: (67) 3410-2500

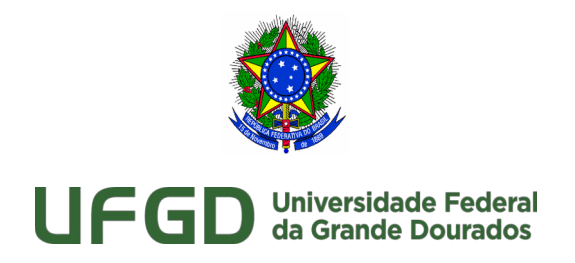

**Atores**: Área de Licitações.

**Referências**: IN 01/2019, art. 28, inciso I. ver ator: Área Administrativa.

<span id="page-56-1"></span>**5.1.1.7** 6 - REVISAR Recomendações Técnicas

### **Descrição**

Conforme inciso I do art. 28 da IN 1/2019, nesta atividade, a Equipe de Planejamento da Contratação deverá analisar as recomendações feitas pela CONJUR ao Termo de Referência ou Projeto Básico. Realizadas as alterações pertinentes e concluída a revisão, o documento atualizado deverá ser reencaminhado à Área de Licitações e/ou à Área Jurídica para nova avaliação, conforme o caso.

**Objetivo**: Revisar Tecnicamente o Termo de Referência ou Projeto Básico conforme recomendações da CONJUR.

**Responsáveis**: Equipe de Planejamento da Contratação.

**Entradas**: Recomendações da CONUR.

**Saída**: Termo de Referência ou Projeto Básico revisado.

**Atores**: Integrante Técnico e Área de Tecnologia da Informação.

**Artefatos**: Termo de Referência ou Projeto Básico.

**Referências**: IN 1/2019, art. 28 inciso I.

<span id="page-56-0"></span>**5.1.1.8** 7 - PUBLICAR Instrumento Convocatório

### **Descrição**

Para cumprir o trâmite processual exigido pela legislação e para levar ao conhecimento da população e do maior número de empresas interessadas em participar da licitação, a Área de Licitações deve publicar o instrumento convocatório. As formas e meios de publicidade variam de acordo com a modalidade licitatória e a esfera a qual o órgão faz parte, principalmente.

**Objetivo**: Dar publicidade ao instrumento convocatório.

**Responsáveis**: Pregoeiro ou Comissão de Licitação.

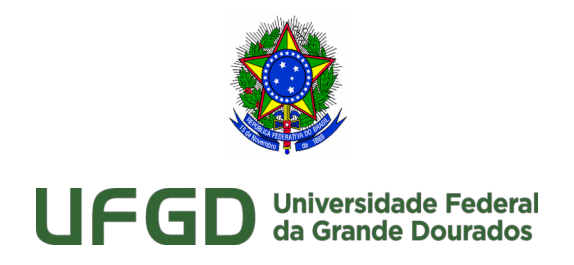

**Entrada**: Instrumento convocatório. **Saída**: Instrumento convocatório publicado. **Atores**: Área de Licitações e Área Administrativa. **Artefatos**: Termo de Referência ou Projeto Básico. **Referências**: Lei nº 8.666/93, art. 21; Lei nº 10.520/02, art. 4º, inc. I.

<span id="page-57-1"></span>**5.1.1.9** 7 - REALIZAR Audiência Pública

### **Descrição**

Sempre que o valor estimado para uma licitação ou para um conjunto de licitações simultâneas ou sucessivas for superior a 100 (cem) vezes o limite previsto no art. 23, inciso I, alínea "c" da Lei nº 8.666/93, o processo licitatório será iniciado, obrigatoriamente, com uma audiência pública concedida pela autoridade responsável com antecedência mínima de 15 (quinze) dias úteis da data prevista para a publicação do edital, e divulgada, com a antecedência mínima de 10 (dez) dias úteis de sua realização, pelos mesmos meios previstos para a publicidade da licitação, à qual terão acesso e direito a todas as informações pertinentes e a se manifestar todos os interessados.

**Objetivo**: Realizar Audiência Pública.

**Responsável**: Área de Licitações.

**Entrada**: Minuta do Instrumento Convocatório.

**Saída**: Audiência Pública realizada.

**Atores**: Área Administrativa e Área de Licitações.

**Referências**: Lei nº 8.666/93, art. 39.

<span id="page-57-0"></span>**5.1.1.10** 8 - APOIAR Tecnicamente a Resposta aos Questionamentos ou às Impugnações

### **Descrição**

A Área de Licitações deve responder às questões ou impugnações feitas pelos licitantes. Quando as questões ou impugnações forem de ordem técnica, a Área de Licitações poderá **UFGD - Unidade I** - Rua João Rosa Góes, 1761 Vila Progresso - Caixa Postal 322 - CEP: 79.825-70 Dourados/MS – Telefone: (67) 3410-2002 **UFGD - Unidade II** - Rodovia Dourados - Itahum, Km12 Cidade Universitária - Caixa Postal 533 - CEP: 79.804-970 Dourados/MS – Telefone: (67) 3410-2500

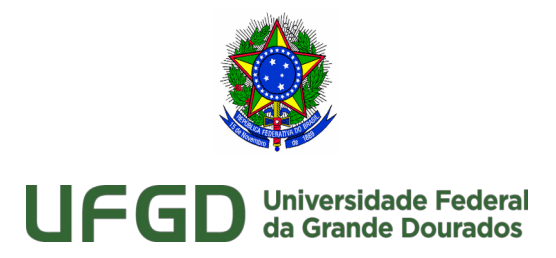

solicitar apoio da Equipe de Planejamento da Contratação para a elaboração da resposta. Caso seja solicitado apoio, a Equipe de Planejamento da Contratação, em sua área de atuação, deverá fornecer todos os subsídios técnicos e apoio necessários para a elaboração da resposta solicitada.

**Objetivo**: Responder os questionamentos ou as impugnações dos licitantes.

**Responsáveis**: Pregoeiro ou Comissão de Licitação com apoio técnico da Equipe de Planejamento da Contratação.

**Entrada**: Questões/Impugnações Técnicas.

**Saída**: Respostas às Questões/Impugnações Técnicas.

**Atores**: Área de Licitações, Área de Tecnologia da Informação, Área Administrativa e Integrante Técnico.

**Artefatos**: Termo de Referência ou Projeto Básico.

**Referências**: IN 1/2019, art. 28, incisos II e III; Lei nº 8.666/93, art. 41 §1º.

<span id="page-58-0"></span>**5.1.1.11** 9 - REALIZAR Sessão Pública

### **Descrição**

A Área de Licitações definirá no instrumento convocatório publicado a data, hora e local onde serão recebidas as propostas de preço, técnicas e documentação de cada licitante interessado em participar do certame. A sessão pode ocorrer presencialmente nos processos cujas modalidades licitatórias sejam Concorrência, Tomada de Preços, Convite ou Pregão Presencial, ou em site da Internet nos casos de Pregão Eletrônico.

**Objetivo**: Realizar a sessão pública para recebimento e abertura das propostas.

**Responsáveis**: Área de Licitações.

**Entrada**: Instrumento Convocatório publicado.

**Saída**: Propostas e Documentação dos Licitantes.

**Atores**: Área de Licitações e Área de Tecnologia da Informação.

**Artefatos**: Integrante Técnico.

**Referências**: Lei nº 8.666/93, art. 43, §1º; Lei nº 10.520/02, art. 4º, inc. VII.

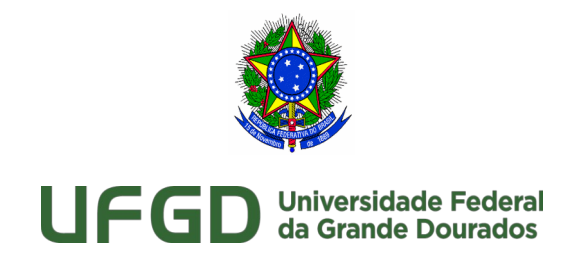

<span id="page-59-1"></span>**5.1.1.12** 10 - APOIAR Tecnicamente a Análise e Julgamento das

Propostas

### **Descrição**

A Área de Licitações deve analisar as propostas apresentadas pelos licitantes.

Caso a Área de Licitações detecte a necessidade de um apoio técnico para a análise e julgamento das respostas, este deverá ser prestado pela Área de Tecnologia da Informação, com a participação do Integrante Técnico.

**Objetivo**: Analisar e julgar as propostas apresentadas pelos licitantes.

**Responsáveis**: Área de Licitações com apoio técnico da Área de Tecnologia da Informação e do Integrante Técnico.

**Entrada**: Propostas técnicas. Saída: Propostas técnicas analisadas.

**Atores**: Área de Licitações, Área de Tecnologia da Informação e Integrante Técnico.

**Artefatos**: Termo de Referência ou Projeto Básico.

**Referências**: IN 1/2019, art. 28, inciso III; ver ator: Área de Licitações.

### <span id="page-59-0"></span>**5.1.1.13** 11 - REALIZAR Habilitação e Declarar Vencedor

### **Descrição**

O licitante classificado em primeiro lugar tem sua documentação relativa à habilitação jurídica, qualificação técnica, qualificação econômico-financeira, regularidade fiscal e trabalhista e cumprimento do disposto no inciso XXXIII do art. 7º da Constituição Federal, para fins de habilitação. Caso comprove sua capacidade para fornecer o objeto por meio da habilitação, o licitante será declarado vencedor pelo Pregoeiro. Nas licitações com objeto que contemple item que conste nos Catálogos de Soluções de TIC com Condições Padronizadas, tanto na adjudicação por preço global como na adjudicação por item, é vedado aceitar preço superior ao respectivo PMC-TIC, salvo hipóteses em que se comprove a vantajosidade para a Administração, devidamente justificadas nos autos pela autoridade máxima da Área de TIC.

**Objetivo**: Realizar habilitação e declarar o vencedor do certame.

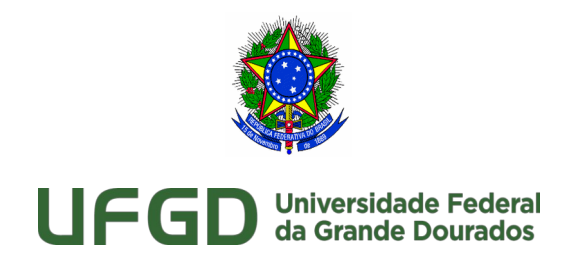

**Responsáveis**: Área de Licitações. **Entrada**: Resultado da sessão de disputa. **Saída**: Vencedor. **Atores**: Área de Licitações. **Referências**: Lei nº 8.666, de 1993, art. 27; Lei nº 10.520, de 2002, art. 4º inc. XIII e XVIII; IN 01/2019, art. 27, parágrafo único.

<span id="page-60-1"></span>**5.1.1.14** 12 - APOIAR Tecnicamente a Análise e Julgamento dos Recursos

#### **Descrição**

Caso haja recurso de teor técnico interposto pelos licitantes, o Pregoeiro ou Presidente da comissão de licitações solicitará apoio à Área de TI por meio de seu Integrante Técnico para que proceda a análise e julgamento.

**Objetivo**: Apoiar a comissão de licitação ou o pregoeiro na resposta dos recursos que sejam de cunho técnico.

**Responsáveis**: Área de Licitações com apoio técnico da Área de Tecnologia da Informação e do Integrante Técnico.

**Entrada**: Recursos.

**Saída**: Resposta a recursos.

**Atores**: Área de Licitações.

**Referências**: Lei nº 8.666, de 1993, art. 109; Lei nº 10.520, de 2002, art. 4º inc. XVIII; IN 1/2019, art. 28, incisos II e III.

<span id="page-60-0"></span>**5.1.1.15** 13 - RESPONDER Demais Recursos

#### **Descrição**

O Pregoeiro ou Presidente da comissão de licitações deverá providenciar junto à Área de Licitações as análises e respostas dos recursos administrativos ou jurídicos que tenham sido interpostos após o ato de Declarar Vencedor do certame.

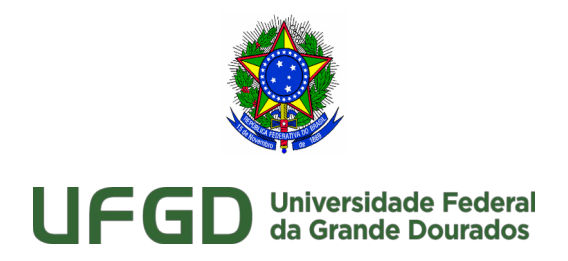

**Objetivo**: Responder demais recursos que não sejam de cunho técnico. **Responsáveis**: Área de Licitações. **Entrada**: Recursos. Saída: Resposta a recursos. **Atores**: Área de Licitações. **Referências**: Lei nº 8.666, de 1993, art. 109; Lei nº 10.520, de 2002, art. 4º inc. XVIII; IN 1/2019, art. 28, incisos II e III.

### <span id="page-61-1"></span>**5.1.1.16** 14 - ADJUDICAR e HOMOLOGAR

### **Descrição**

Após o pregoeiro ou presidente da comissão de licitação declarar uma licitante vencedora do certame e responder os recursos sobre esse ato, cabe à Autoridade Competente da Área Administrativa entregar o objeto contratual por meio da adjudicação e validar a licitação por meio da homologação, conforme definido pela Lei nº 8.666, de 1993, art. 43 inc. VI e Lei nº 10.520, de 2002, art. 4º inc. XXI e XXII. **Objetivo**: Adjudicar e homologar a licitação. **Responsáveis**: Autoridade Competente da Área Administrativa. **Entrada**: Licitante Habilitada. **Saída**: Adjudicação e Homologação. **Atores**: Autoridade Competente da Área Administrativa. **Referências**: Lei nº 8.666, de 1993, art. 43 inc. VI; Lei nº 10.520, de 2002, art. 4º inc. XXI

e XXII.

<span id="page-61-0"></span>**5.1.1.17** 15 - ASSINAR Contrato

### **Descrição**

Nesta atividade será procedida a assinatura do contrato com o(s) vencedor(es) da licitação realizada entre a Autoridade Máxima do órgão e a Contratada. Após a assinatura do contrato a equipe de planejamento da contratação é automaticamente destituída.

**Objetivo**: Assinar o Contrato gerado na fase de planejamento da contratação.

**UFGD - Unidade I** - Rua João Rosa Góes, 1761 Vila Progresso - Caixa Postal 322 - CEP: 79.825-70 Dourados/MS –

Telefone: (67) 3410-2002 **UFGD - Unidade II** - Rodovia Dourados - Itahum, Km12 Cidade Universitária - Caixa Postal 533 - CEP: 79.804-970 Dourados/MS – Telefone: (67) 3410-2500

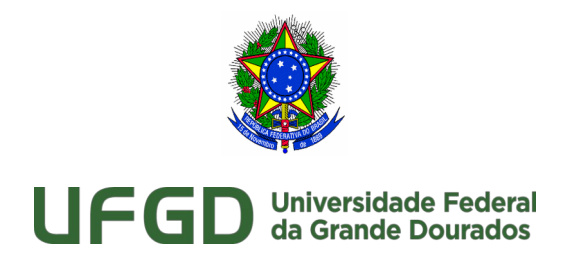

**Responsáveis**: Autoridade Competente da Área Administrativa e Contratada. **Entrada**: Contrato. **Saída**: Contrato Assinado. **Atores**: Autoridade Competente da Área Administrativa e Contratada. **Referência**: IN 01/2019, art. 29, § 8º.

<span id="page-62-1"></span>**5.1.1.18** 16 - NOMEAR Gestor e Fiscais

### **Descrição**

Esta atividade encontra-se descrita no art. 29 da IN 1/2019. A fase de Seleção do Fornecedor se encerrará com a assinatura do contrato e com a nomeação pela Autoridade Competente da Área Administrativa do:

- 1. Gestor do Contrato;
- 2. Fiscal Técnico do Contrato;
- 3. Fiscal Requisitante do Contrato; e
- 4. Fiscal Administrativo do Contrato.

**Objetivo**: Nomear o Gestor e os Fiscais do contrato.

**Responsável**: Autoridade Competente da Área Administrativa.

**Entrada**: Contrato.

**Saída**: Nomeação dos Gestores e Fiscais do Contrato.

**Atores**: Autoridade Competente da Área Administrativa, Gestor do Contrato, Fiscal Técnico do Contrato, Fiscal Requisitante do Contrato e Fiscal Administrativo do Contrato. **Referências**: IN 1/2019, art. 29; Lei nº 8.666/93, art. 67.

<span id="page-62-0"></span>**5.1.1.19** 17 - ATUALIZAR o Mapa de Gerenciamento de Riscos

### **Descrição**

O Mapa de Gerenciamento de Riscos deve ser atualizado em todas as próximas fases do ciclo de vida do fornecimento da solução de TIC. Durante a fase de planejamento, a equipe de Planejamento da Contratação deve proceder às ações de gerenciamento de riscos e produzir o Mapa de Gerenciamento de Riscos.

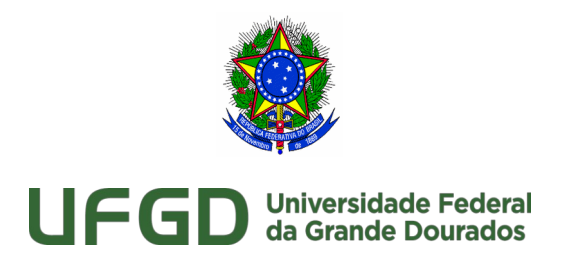

**Referencia**: IN 01/2019, Art. 38, § 2º.

<span id="page-63-3"></span>**5.1.1.20** Artefato: Mapa de Gerenciamento de Riscos

### **Descrição**

O presente documento tem por finalidade a identificação e análise dos principais riscos envolvidos na fase de seleçã do fornecedor. O Mapa de Gerenciamento de Riscos deve ser atualizado em todas as próximas fases do ciclo de vida do fornecimento da solução de TIC.

**Objetivo**: Padronizar e orientar o gerenciamento de riscos.

**Responsável**: Integrante Administrativo.

**Artefatos**: Mapa de Gerenciamento de Riscos.

### **Anexo:**

https://files.ufgd.edu.br/arquivos/arquivos/78/DIVISAO-GOVERNANCA-PLANEJAMENTO-TI/IN01\_2019%20-%20Anexo%20III%20-%20Mapa%20de %20Gerenciamento%20de%20Riscos%20-%20DGPTI.odt

## <span id="page-63-0"></span>6 Resources

## <span id="page-63-1"></span>6.1 Requisitante da Solução (Entidade)

### **Descrição**

Qualquer unidade administrativa que demande a contratação de uma Solução de Tecnologia da Informação, conforme Art. 2º, inciso I da IN 01/2019.

## <span id="page-63-2"></span>6.2 Fiscal Técnico do Contrato (Função)

### **Descrição**

Servidor da Área de Tecnologia da Informação, indicado pela autoridade máxima dessa área, conforme Art. 2º, inciso VI da IN 01/2019.

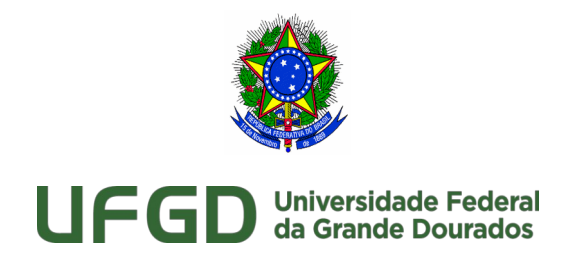

## <span id="page-64-0"></span>6.3 Área de Tecnologia da Informação (Entidade)

### **Descrição**

Unidade setorial ou seccional do SISP, bem como área correlata, responsável por gerir a Tecnologia da Informação do órgão ou entidade, conforme Art. 2º, inciso II da IN 01/2019.

## <span id="page-64-1"></span>6.4 Equipe de Planejamento da Contratação (Entidade) **Descrição**

(IN 01/2019, Art. 2º, III)

Equipe formada por servidores das áreas envolvidas no planejamento da contratação, composta por:

a) Integrante Técnico: servidor da Área de Tecnologia da Informação, indicado pela autoridade máxima dessa área;

b) Integrante Administrativo: servidor da Área Administrativa, indicado pela autoridade máxima dessa área;

c) Integrante Demandante: servidor da Área Requisitante da Solução, indicado pela autoridade máxima dessa área;

## <span id="page-64-2"></span>6.5 Gestor-substituto do Contrato (Função) **Descrição**

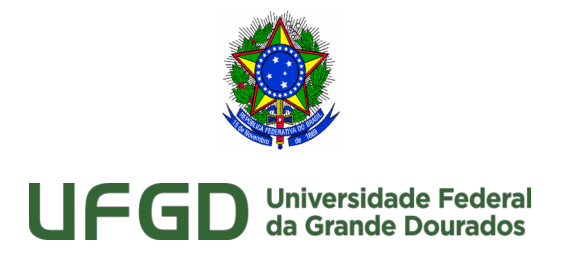

Servidor que responde solidariamente pela gestão do contrato e de mesma competência do Gestor do Contrato, indicado pelo Subsecretário de Planejamento, Orçamento e Administração ou autoridade equivalente, conforme Art. 2º, inciso V da IN 01/2019.

## <span id="page-65-0"></span>6.6 Gestor do Contrato (Função)

### **Descrição**

Servidor com capacidade gerencial, técnica e operacional relacionada ao processo de gestão do contrato, indicado pelo Subsecretário de Planejamento, Orçamento e Administração - SPOA ou autoridade equivalente, conforme Art. 2º, inciso IV da IN 01/2019.

## <span id="page-65-1"></span>6.7 Fiscal Administrativo do Contrato (Função)

### **Descrição**

Servidor da Área Administrativa, indicado pela autoridade máxima dessa área, conforme descrito no Art. 2º, inciso VII da IN 01/2019.

## <span id="page-65-2"></span>6.8 Fiscal Demandante do Contrato (Função)

### **Descrição**

Servidor da Área Requisitante da Solução, indicado pela autoridade máxima dessa área, conforme descrito no Art. 2º, inciso VIII da IN 01/2019.

### <span id="page-65-3"></span>6.9 Integrante Técnico (Função)

### **Descrição**

Servidor da Área de Tecnologia da Informação, indicado pela autoridade máxima dessa área (IN 01/2019 art. 2º, III, a)

## <span id="page-65-4"></span>6.10 Integrante Administrativo (Função) **Descrição**

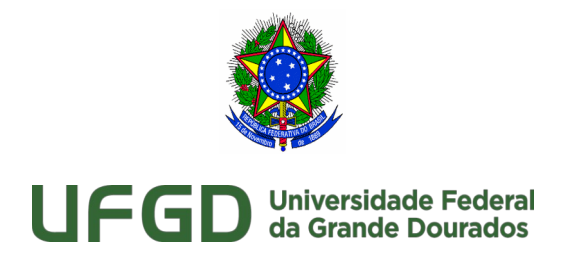

Servidor da Área Administrativa, indicado pela autoridade máxima dessa área (IN 01/2019 art. 2º, III, b)

## <span id="page-66-0"></span>6.11 Integrante Demandante (Função)

### **Descrição**

Servidor da Área Requisitante da Solução, indicado pela autoridade máxima dessa área (IN 01/2019 art. 2º, III, c)